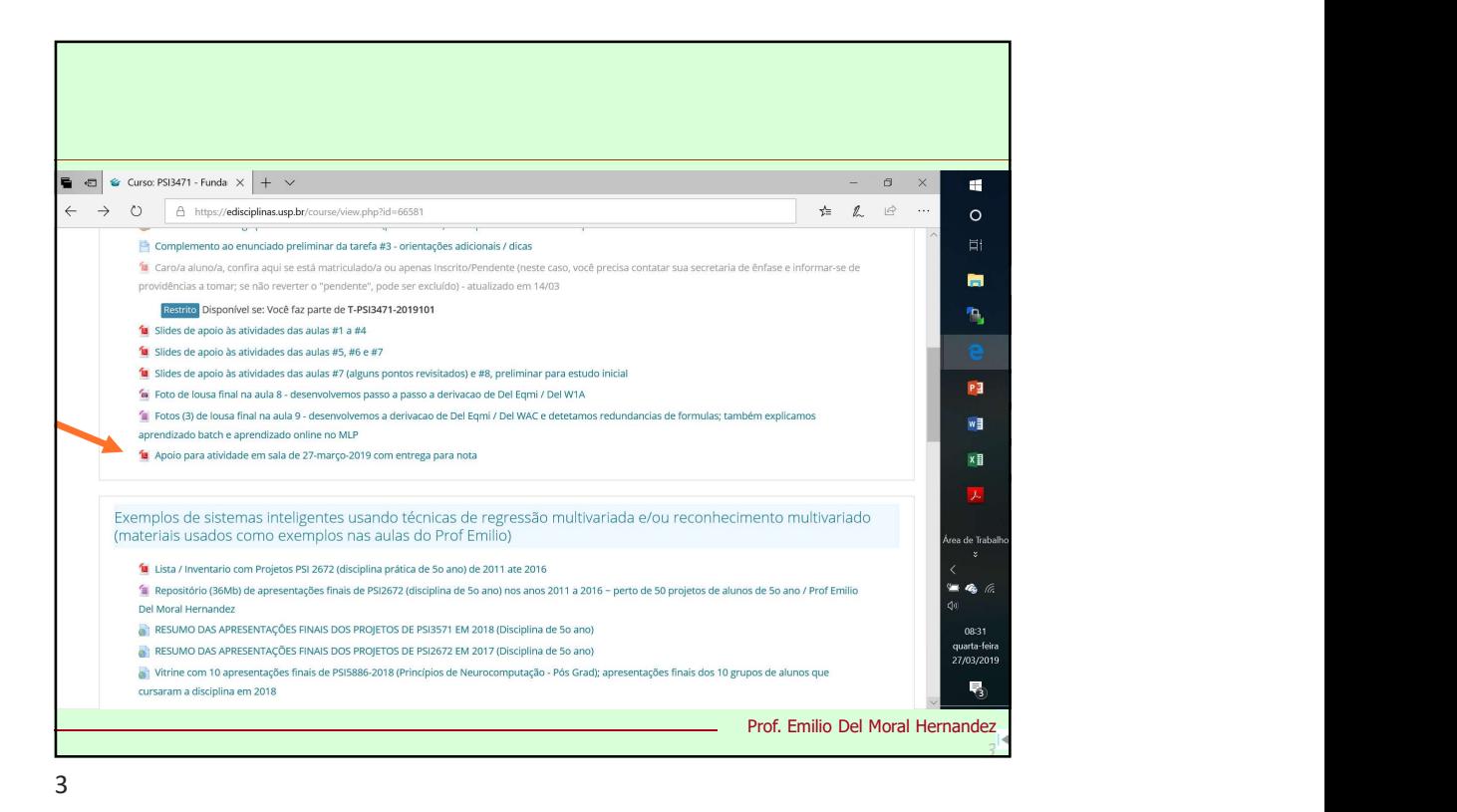

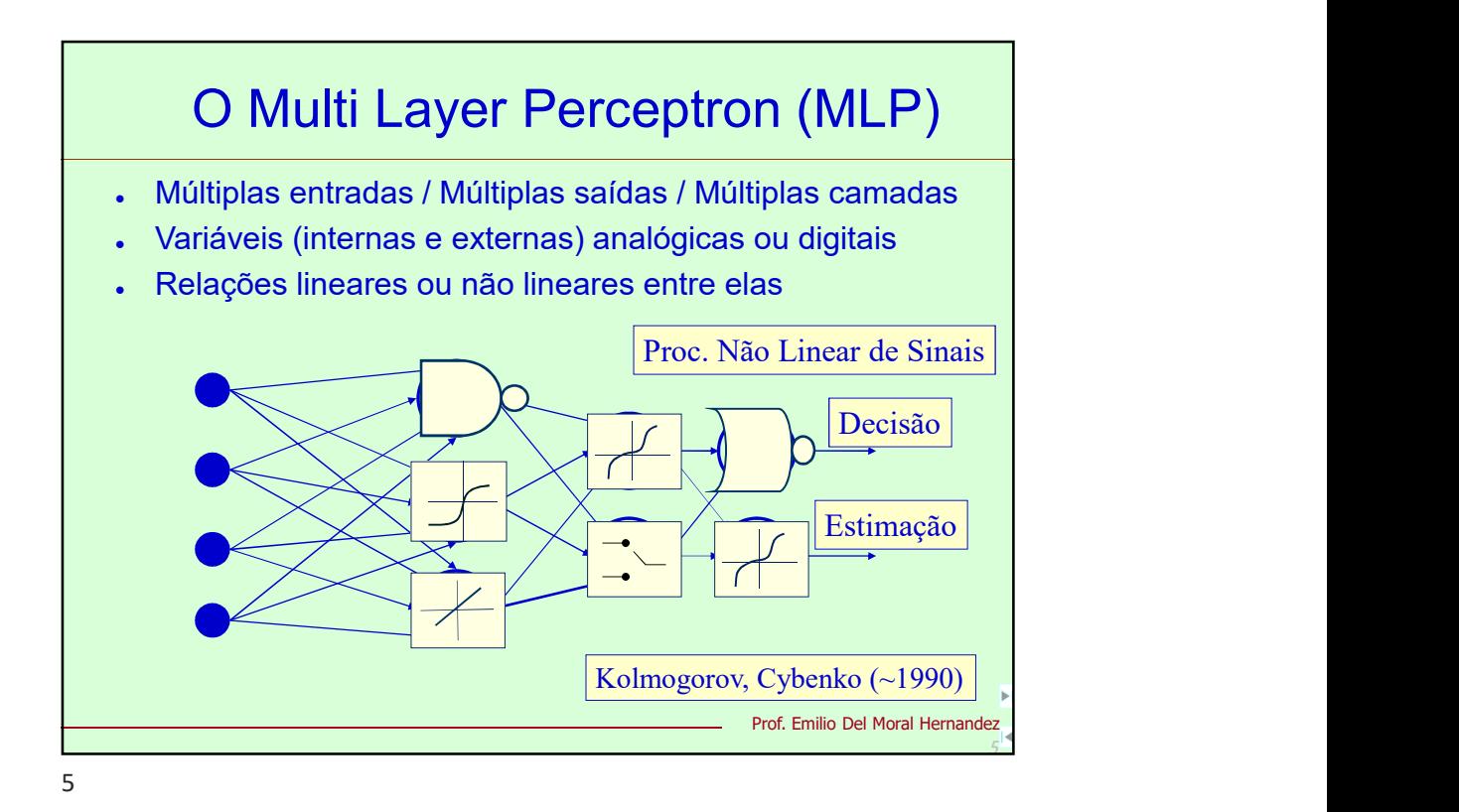

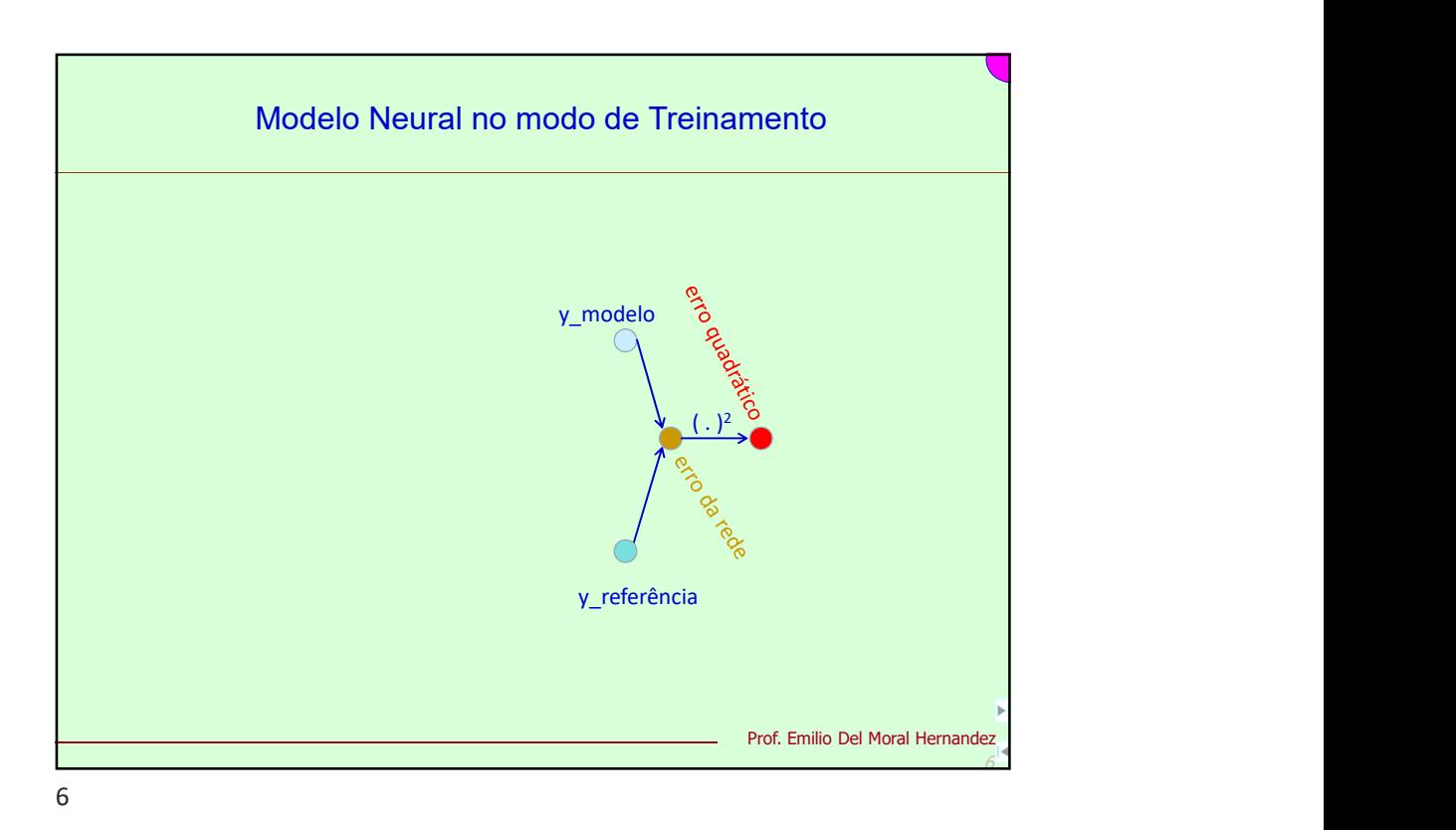

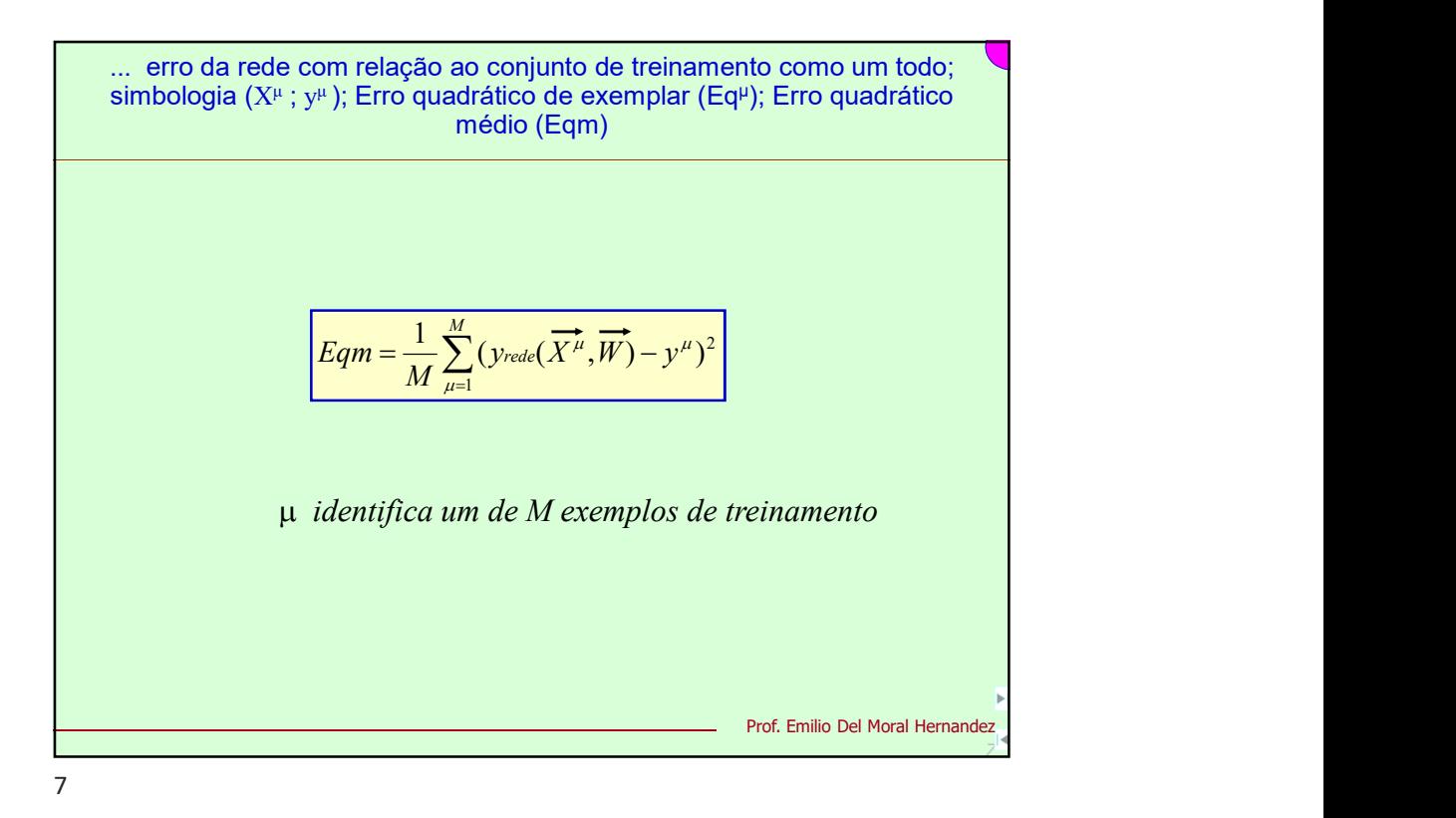

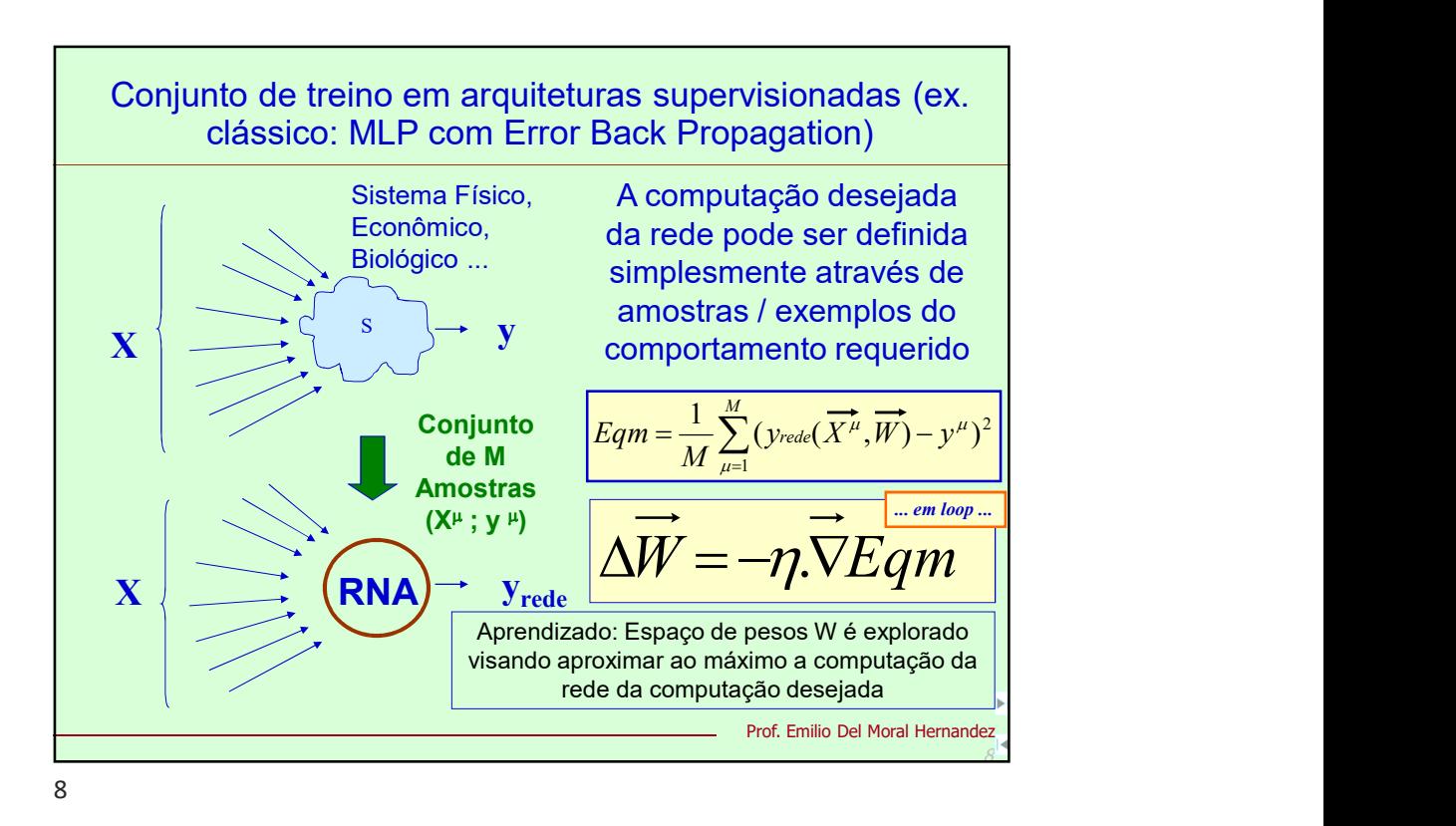

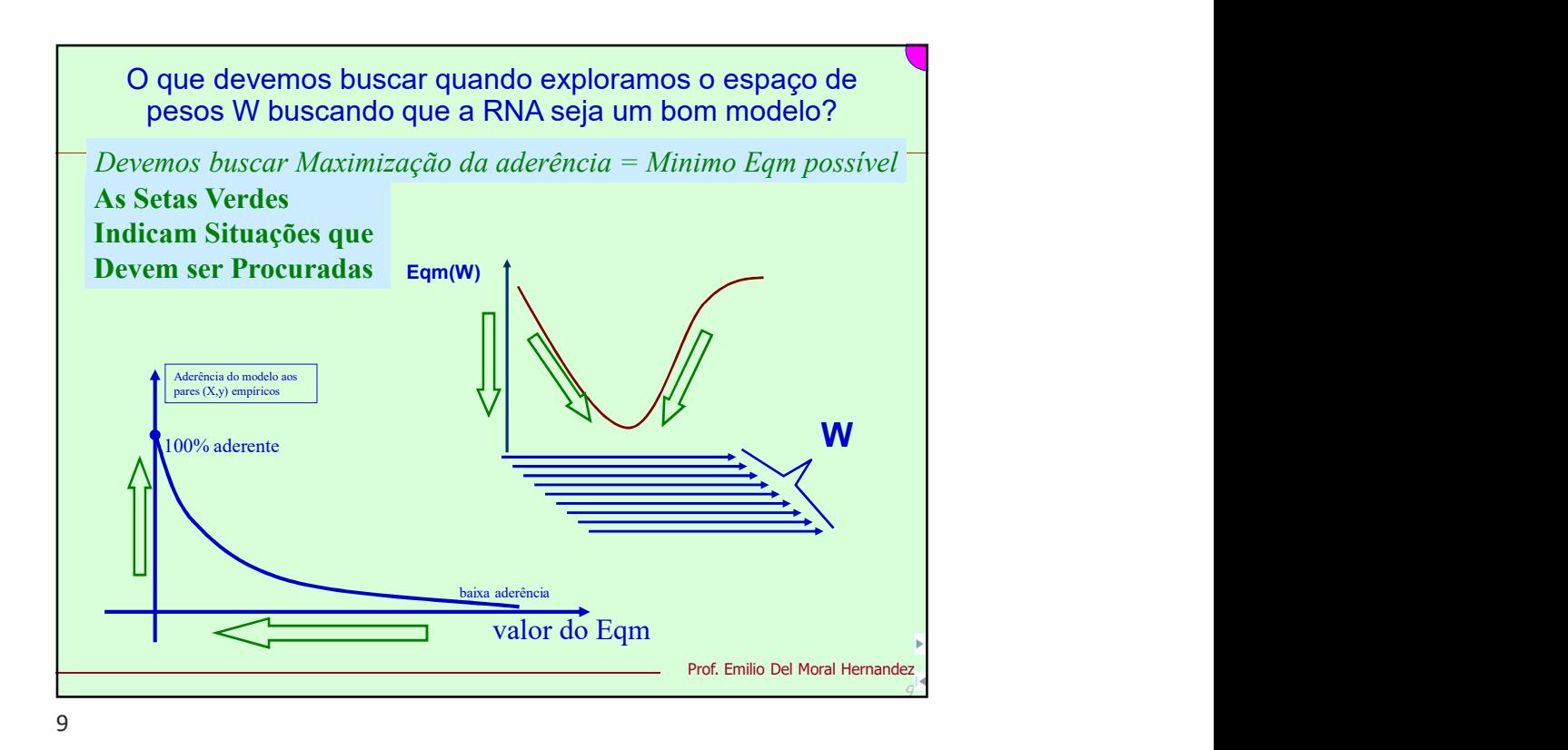

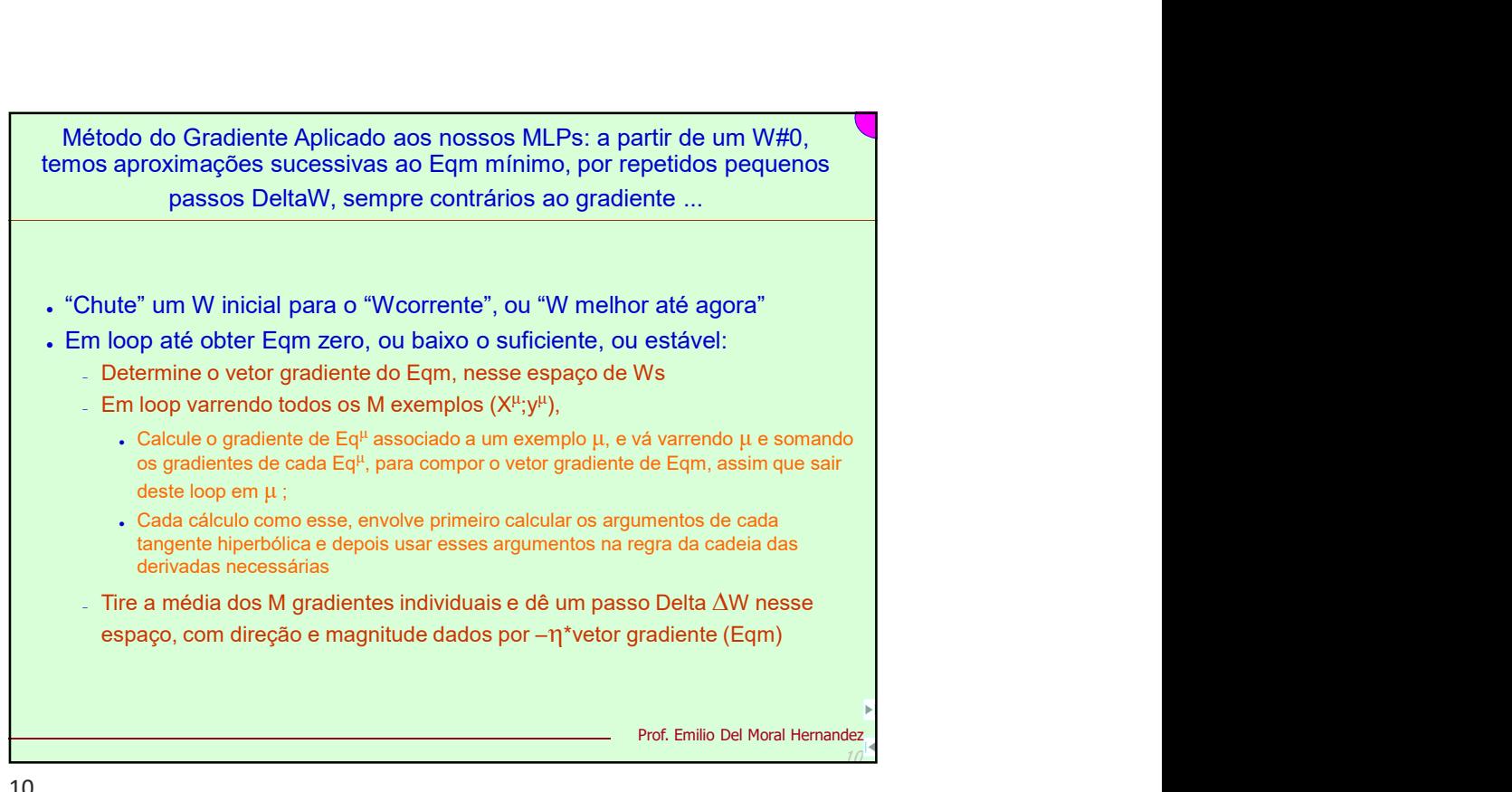

"Chute" um W inicial para o "Wcorrente", ou "W melhor até agora"

- Em loop até obter Eqm zero, ou baixo o suficiente, ou estável:
	- Determine o vetor gradiente do Eqm, nesse espaço de Ws
	- Em loop varrendo todos os M exemplos  $(X^{\mu};y^{\mu})$ ,  $\langle y^{\mu} \rangle$ ,  $\left( \cdot \right)$ , and the set of  $\left( \cdot \right)$ 
		- $\cdot$  Calcule o gradiente de Eq<sup>μ</sup> associado a um exemplo μ, e vá varrendo μ e somando os gradientes de cada Eq<sup>u</sup>, para compor o vetor gradiente de Eqm, assim que sair deste loop em μ;
		- Cada cálculo como esse, envolve primeiro calcular os argumentos de cada tangente hiperbólica e depois usar esses argumentos na regra da cadeia das derivadas necessárias
	- Tire a média dos M gradientes individuais e dê um passo Delta  $\Delta W$  nesse

Prof. Emilio Del Moral Hernandez

10

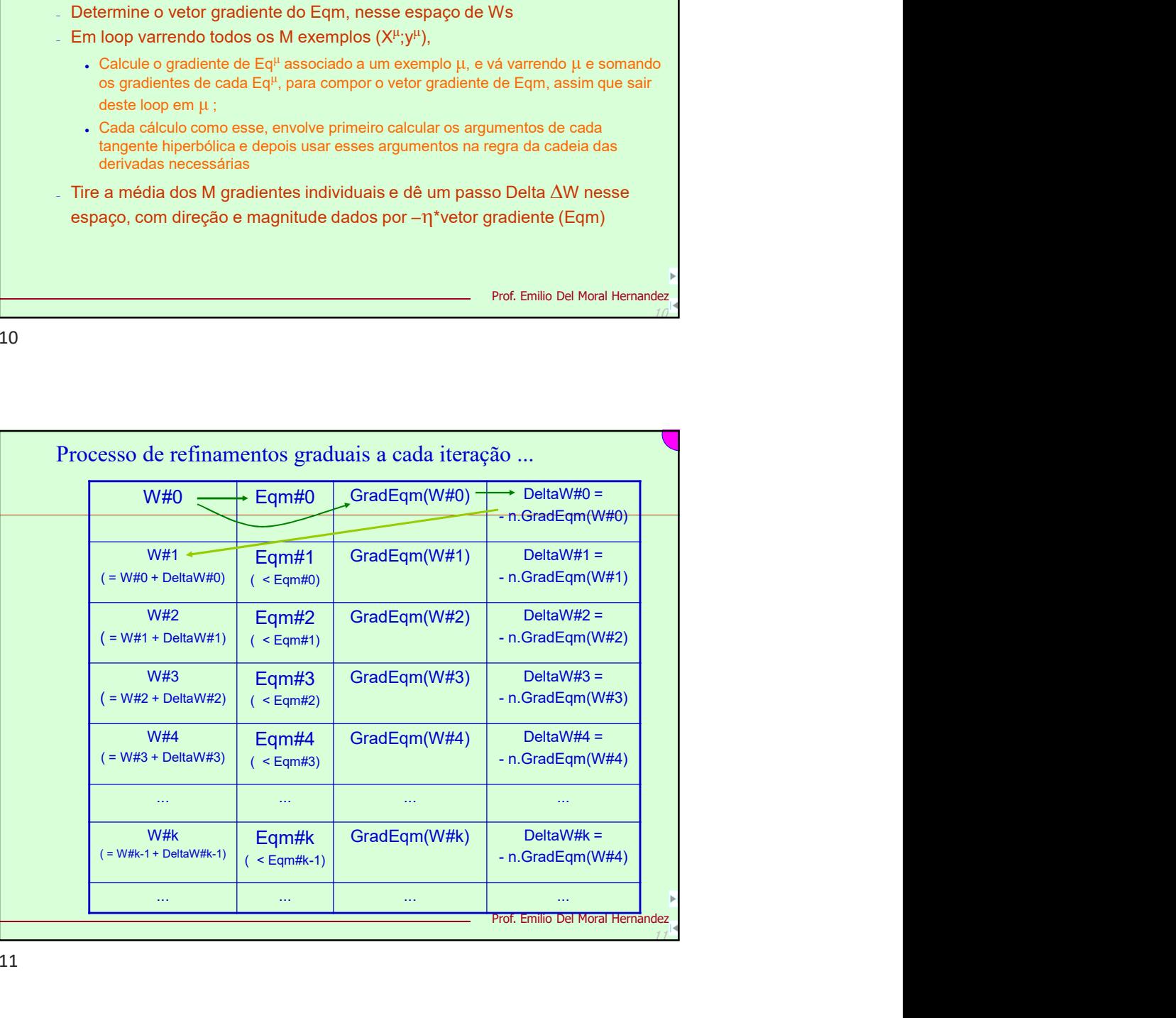

 $10<sup>1</sup>$ 

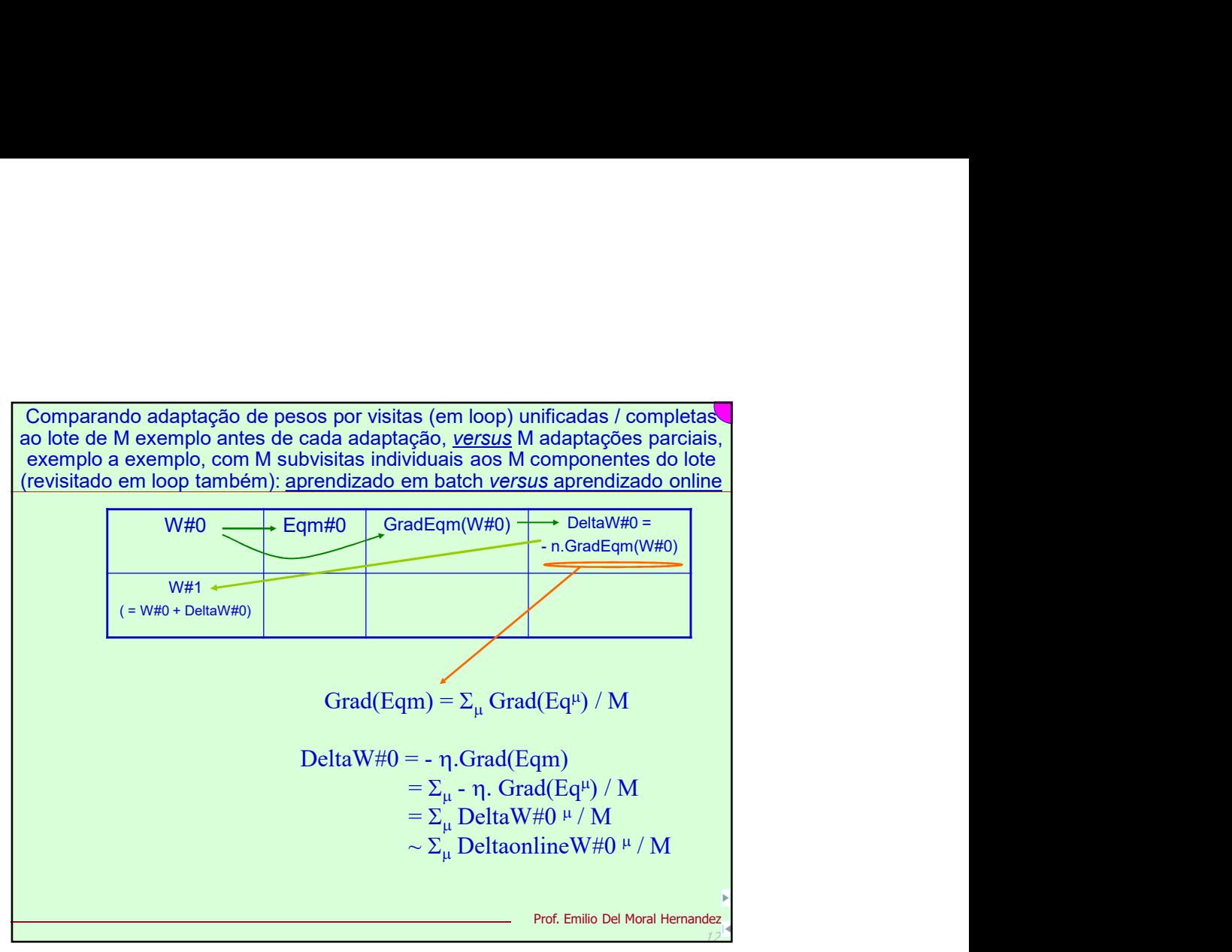

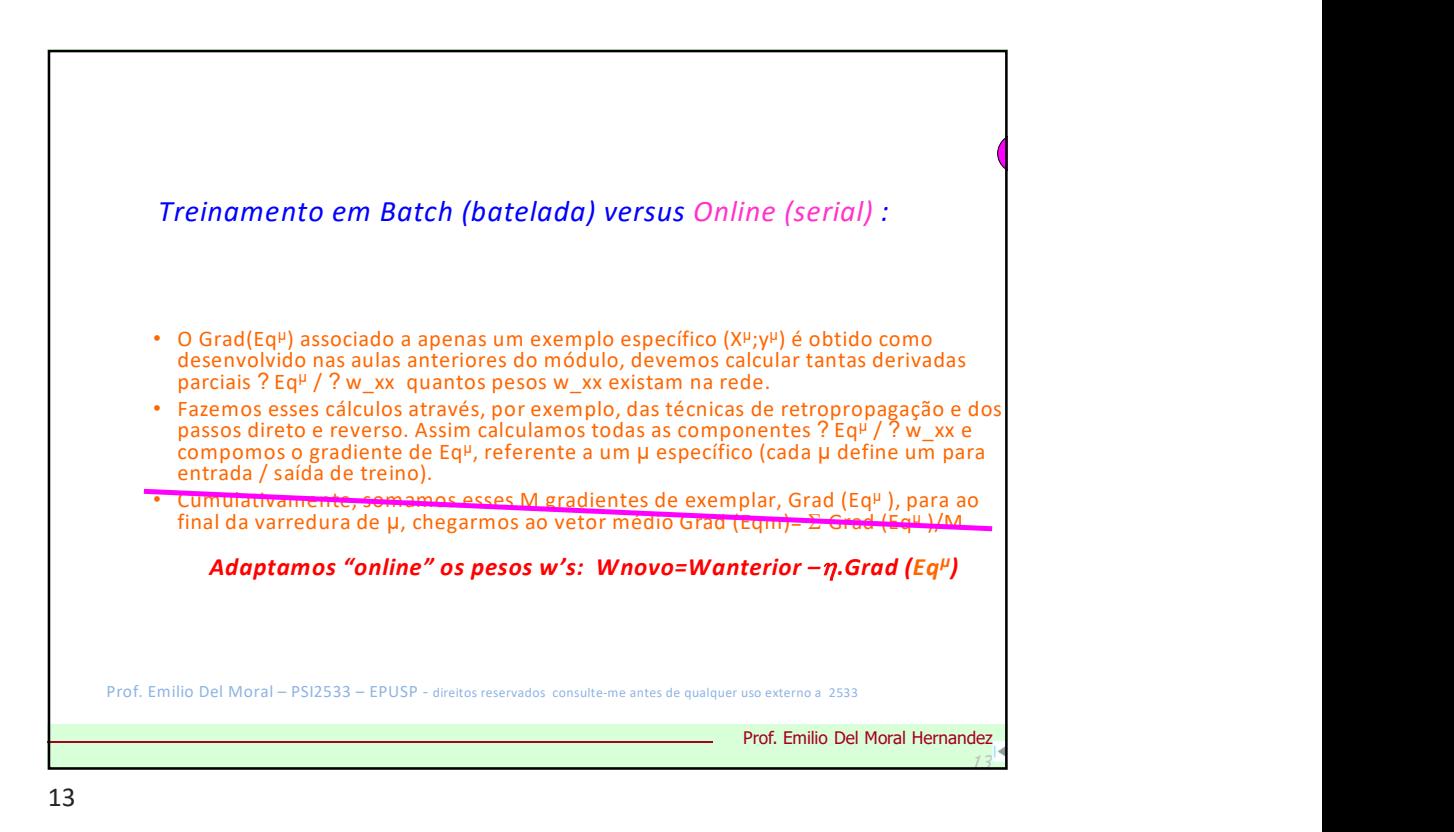

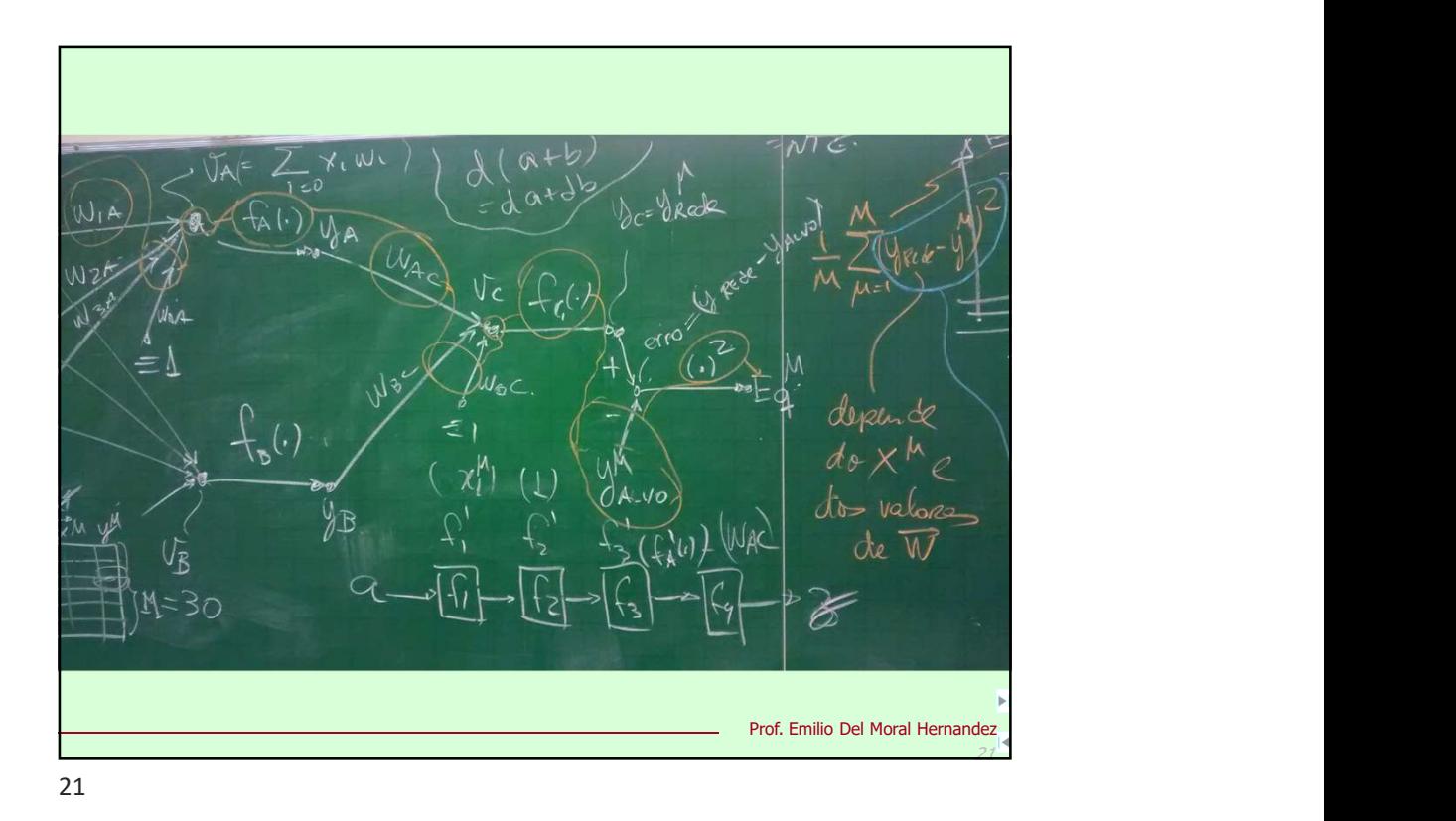

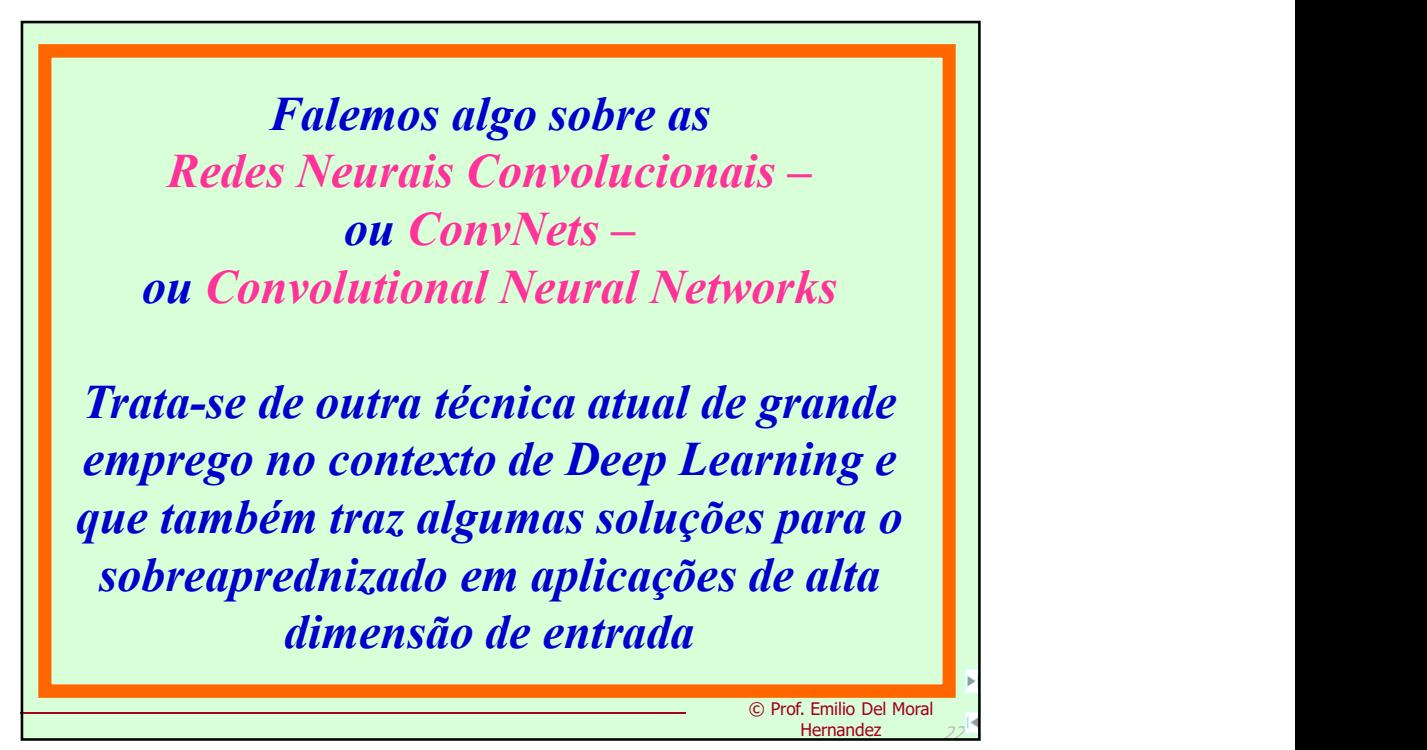

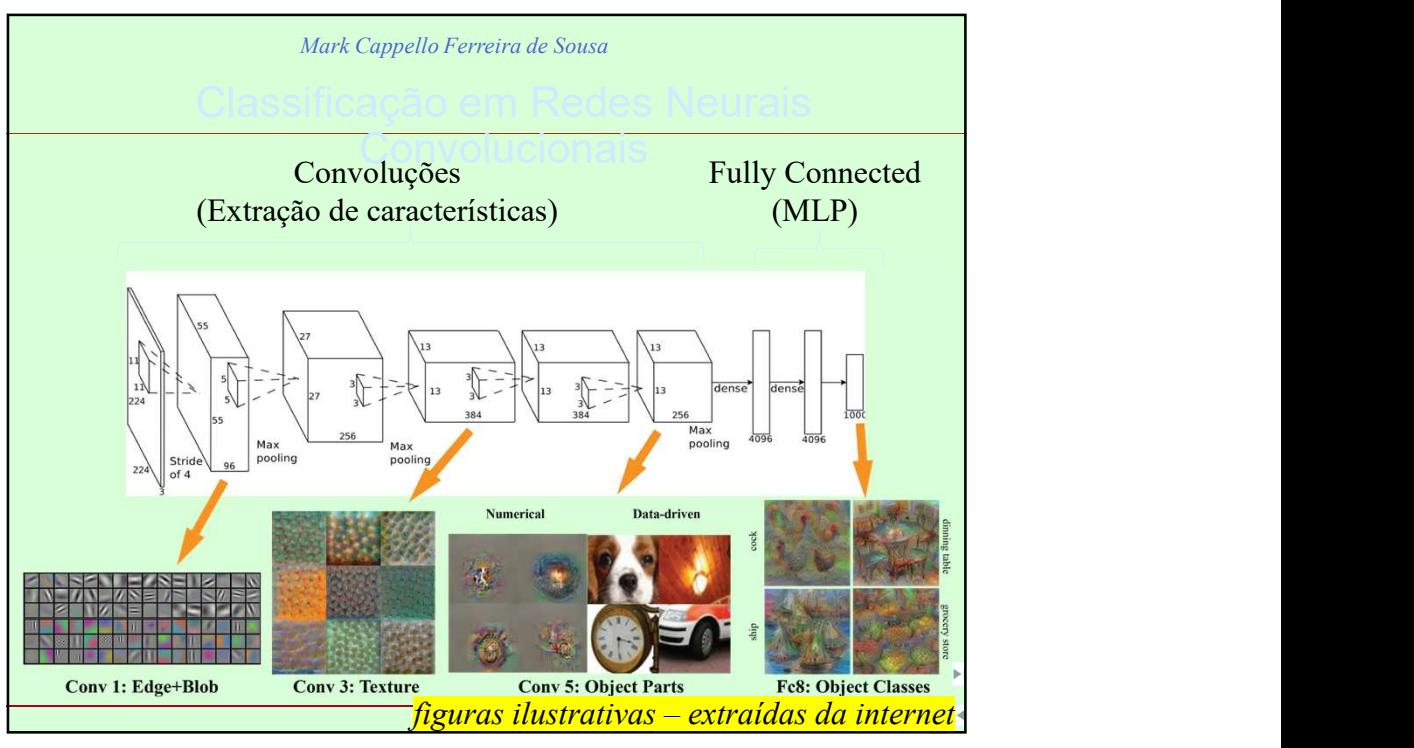

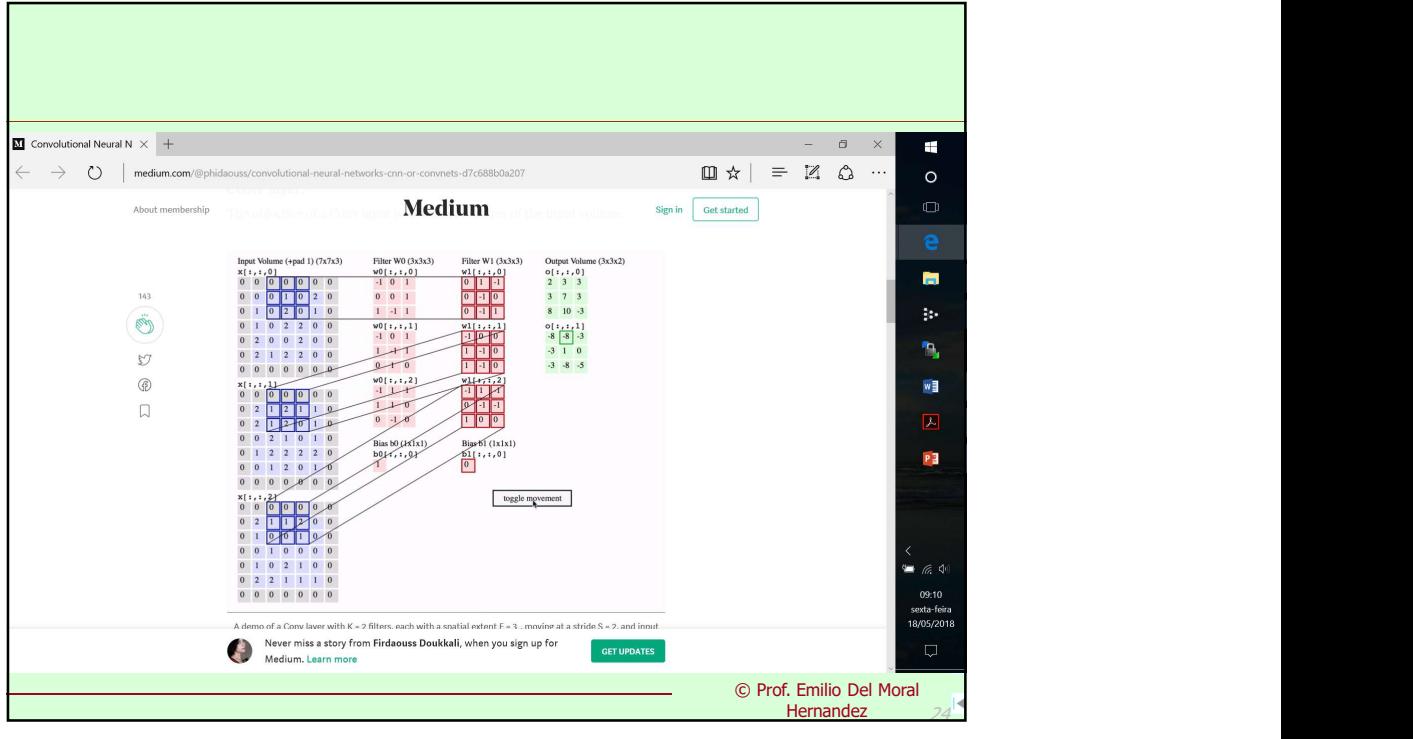

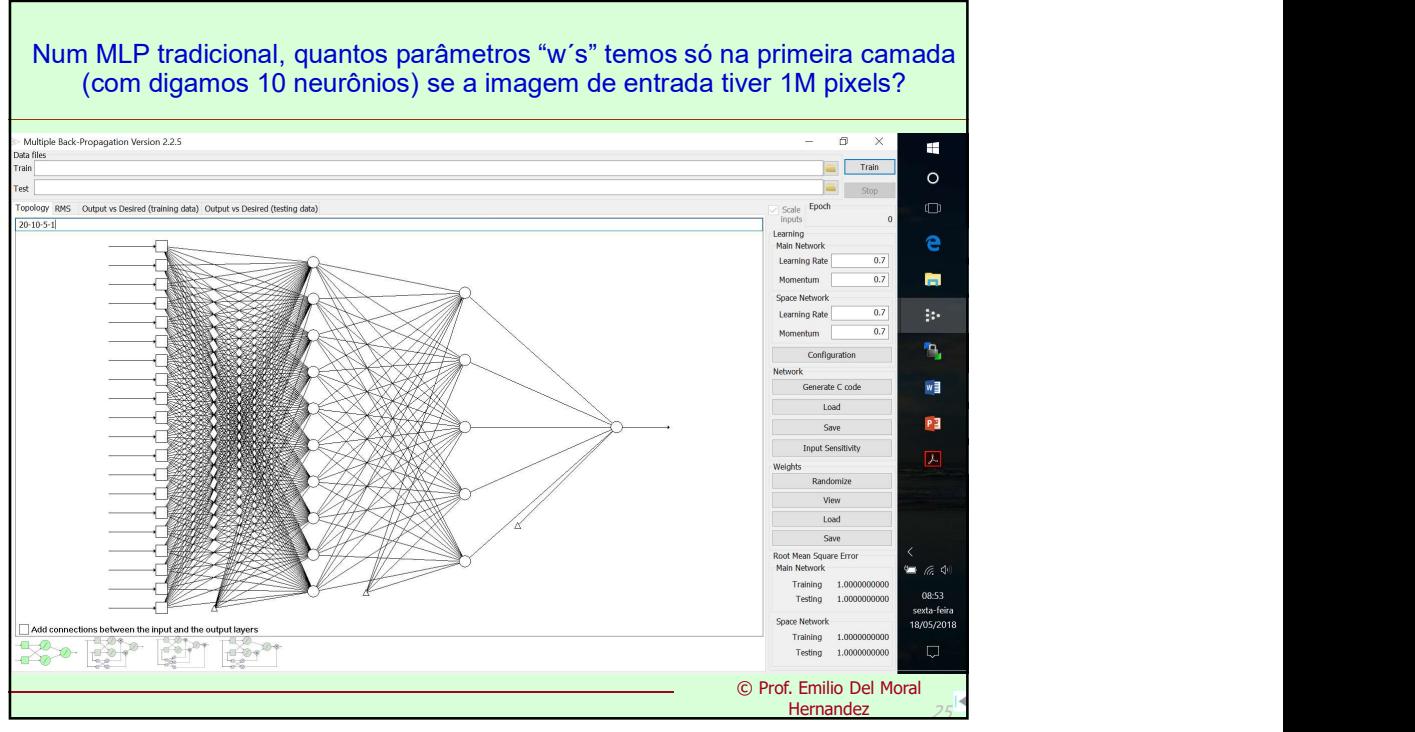

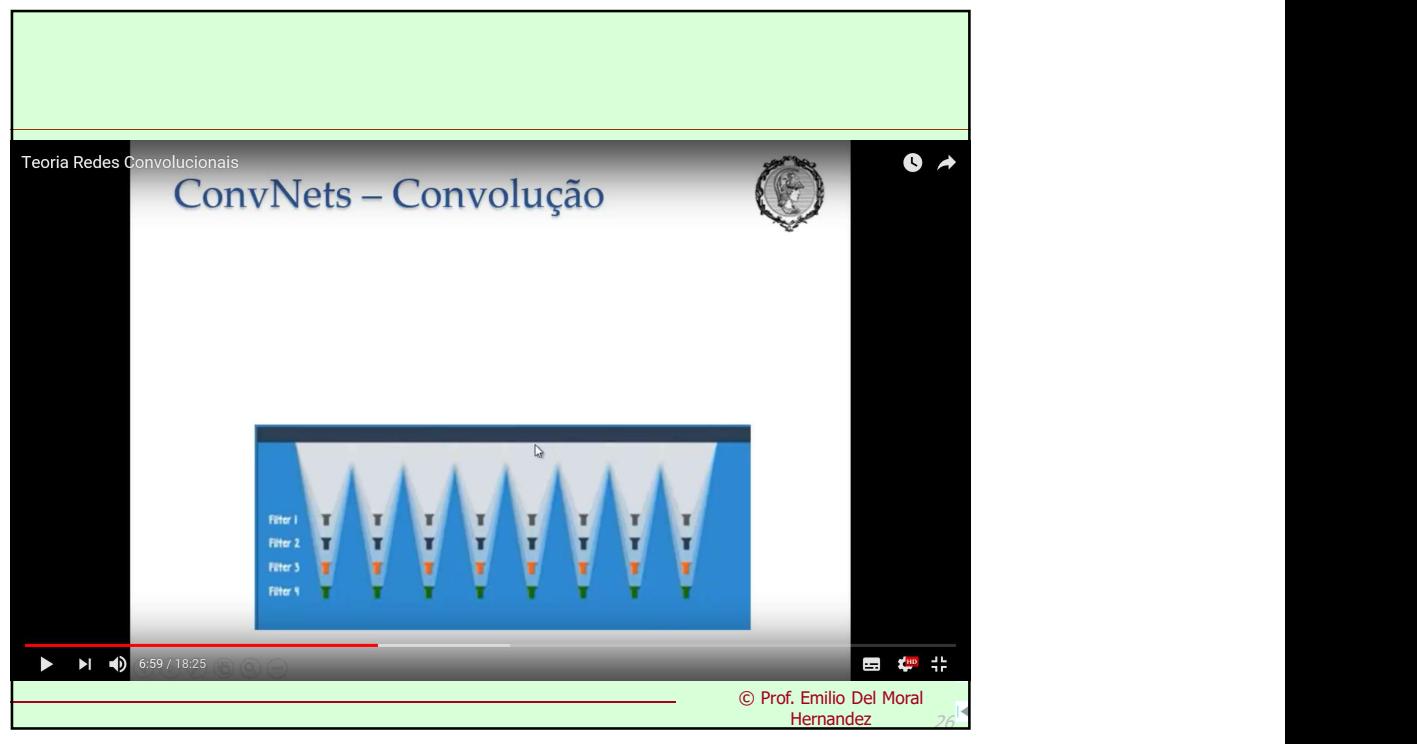

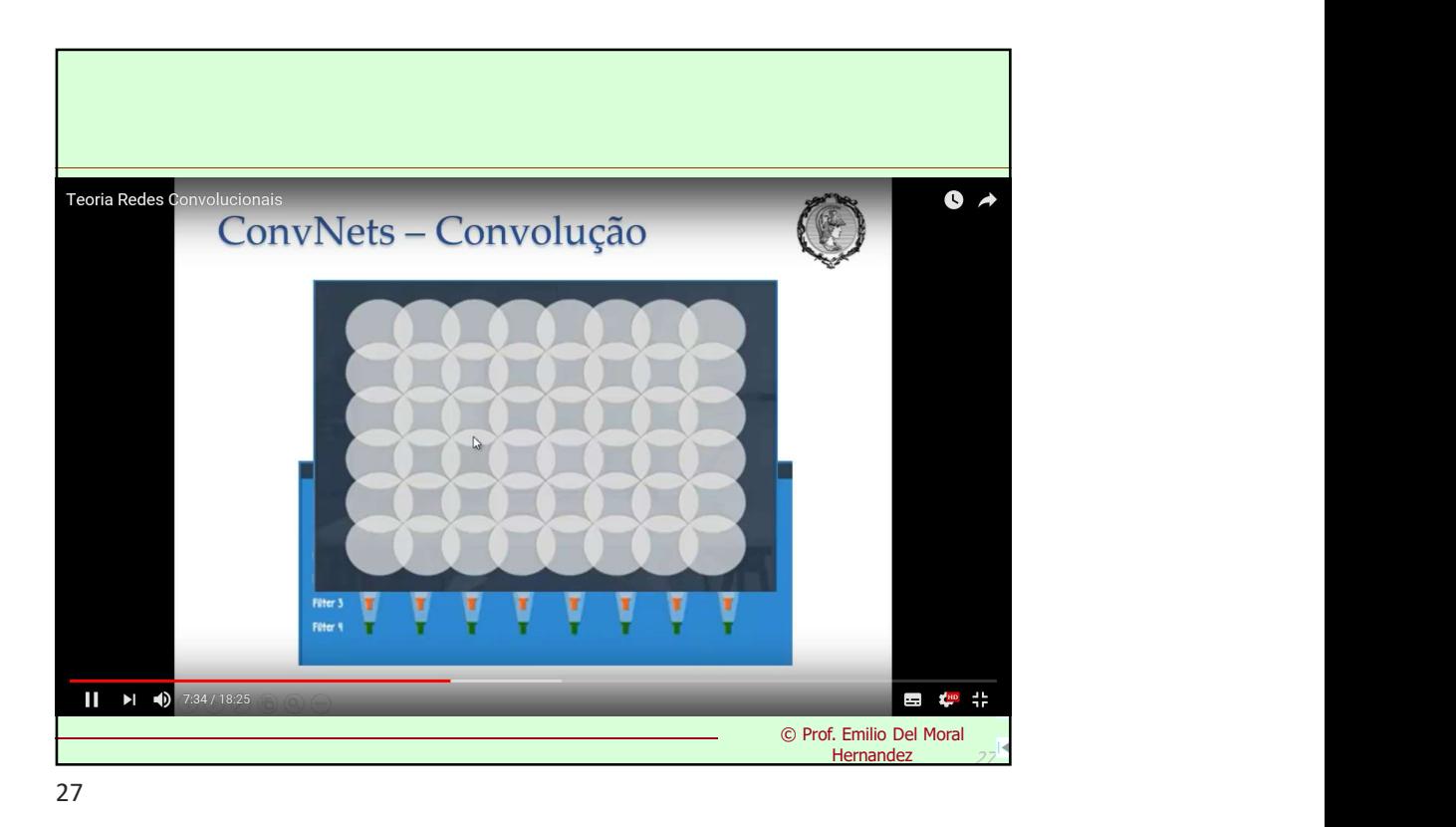

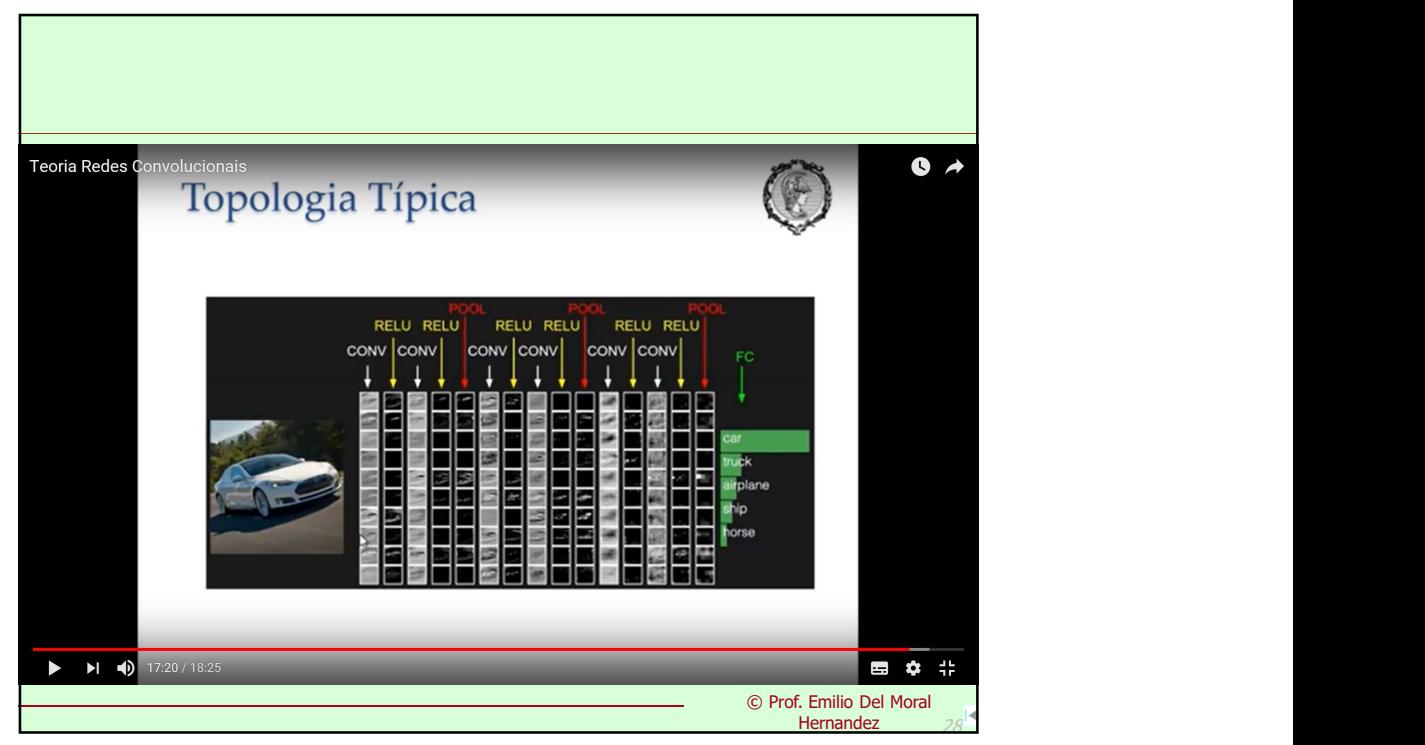

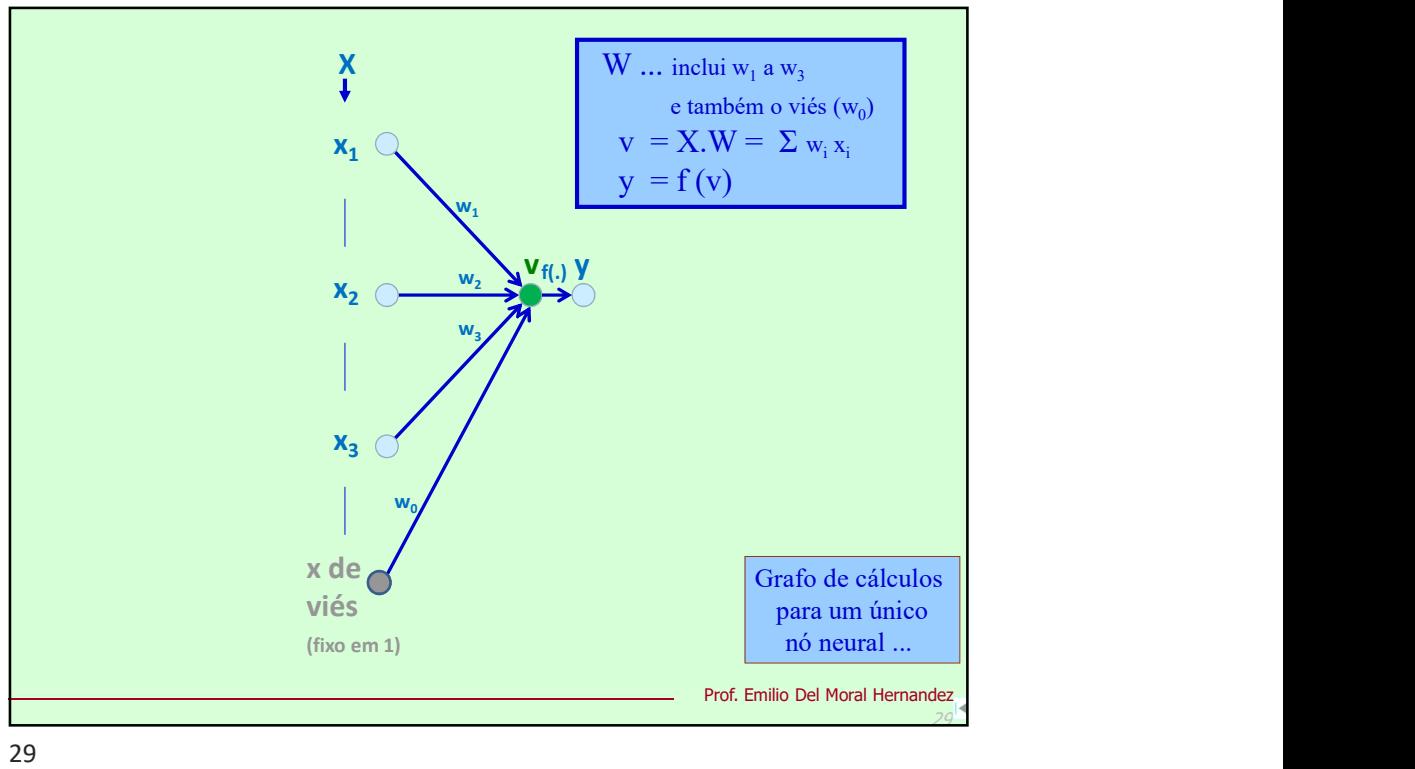

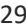

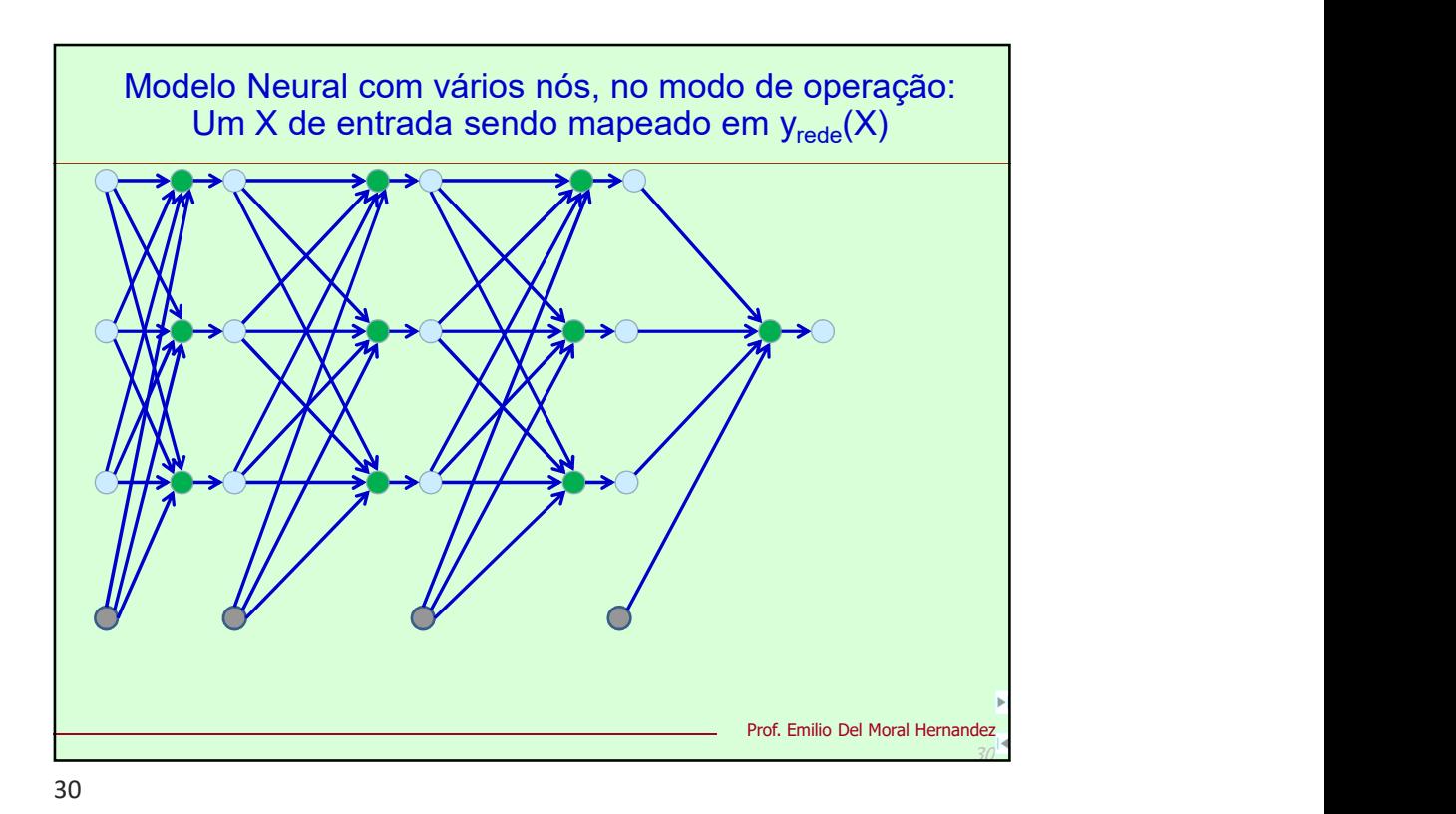

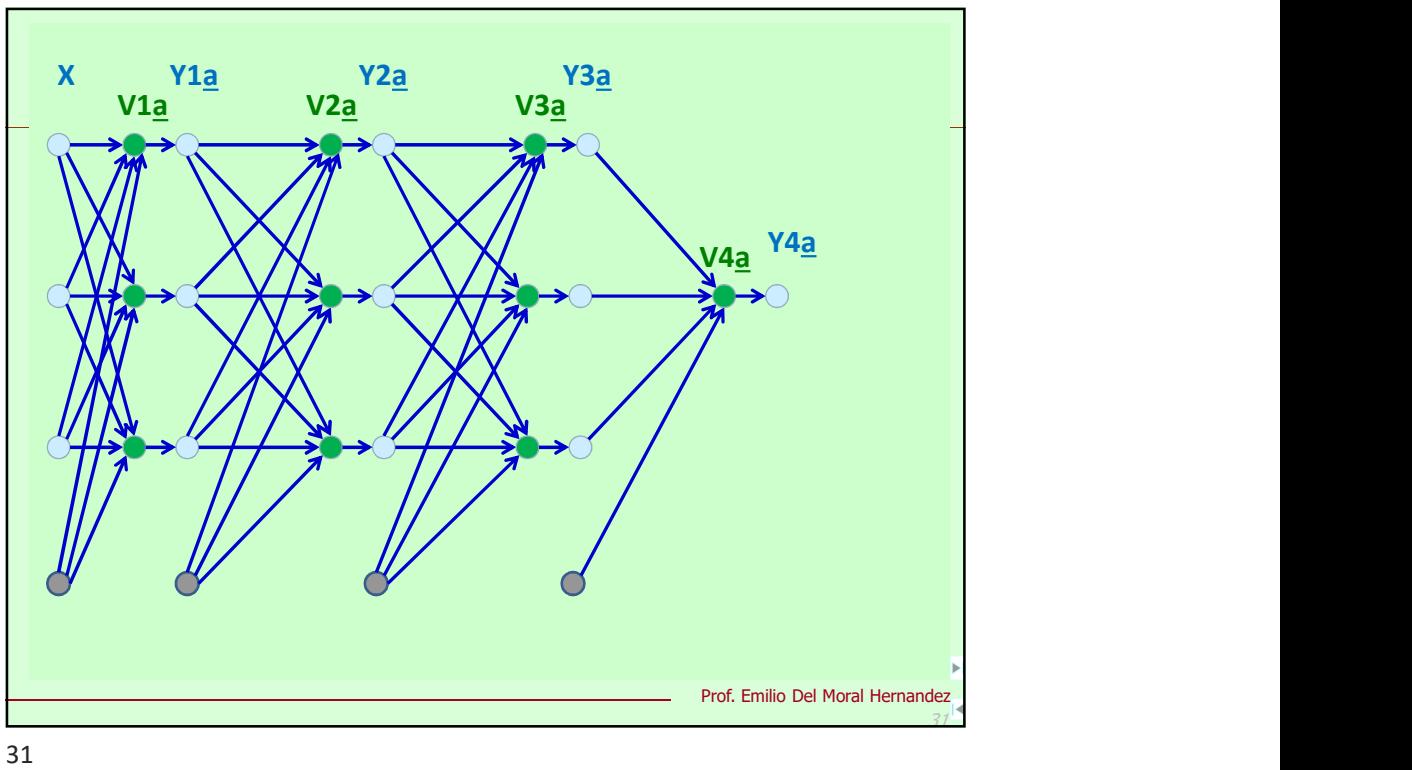

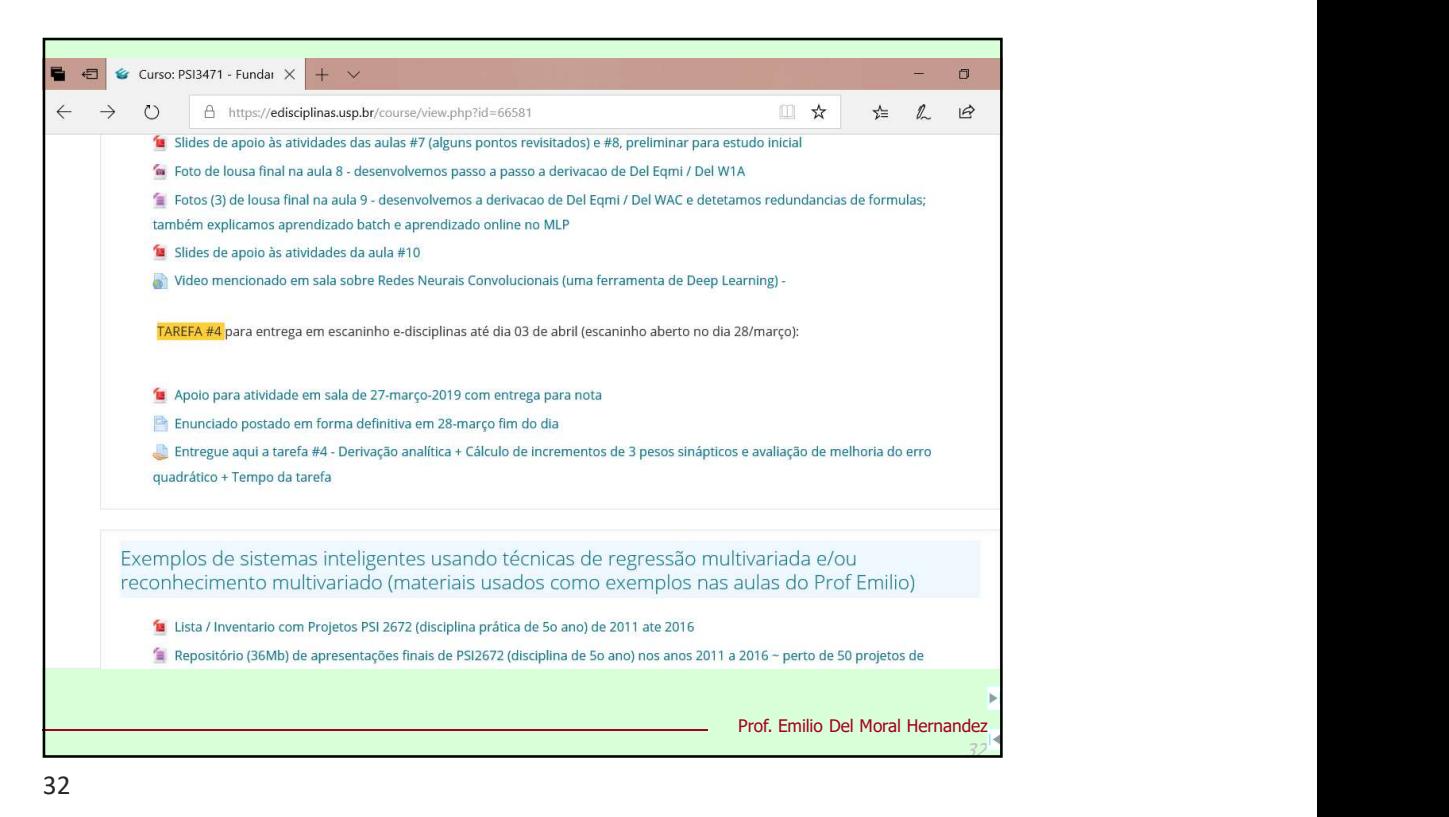

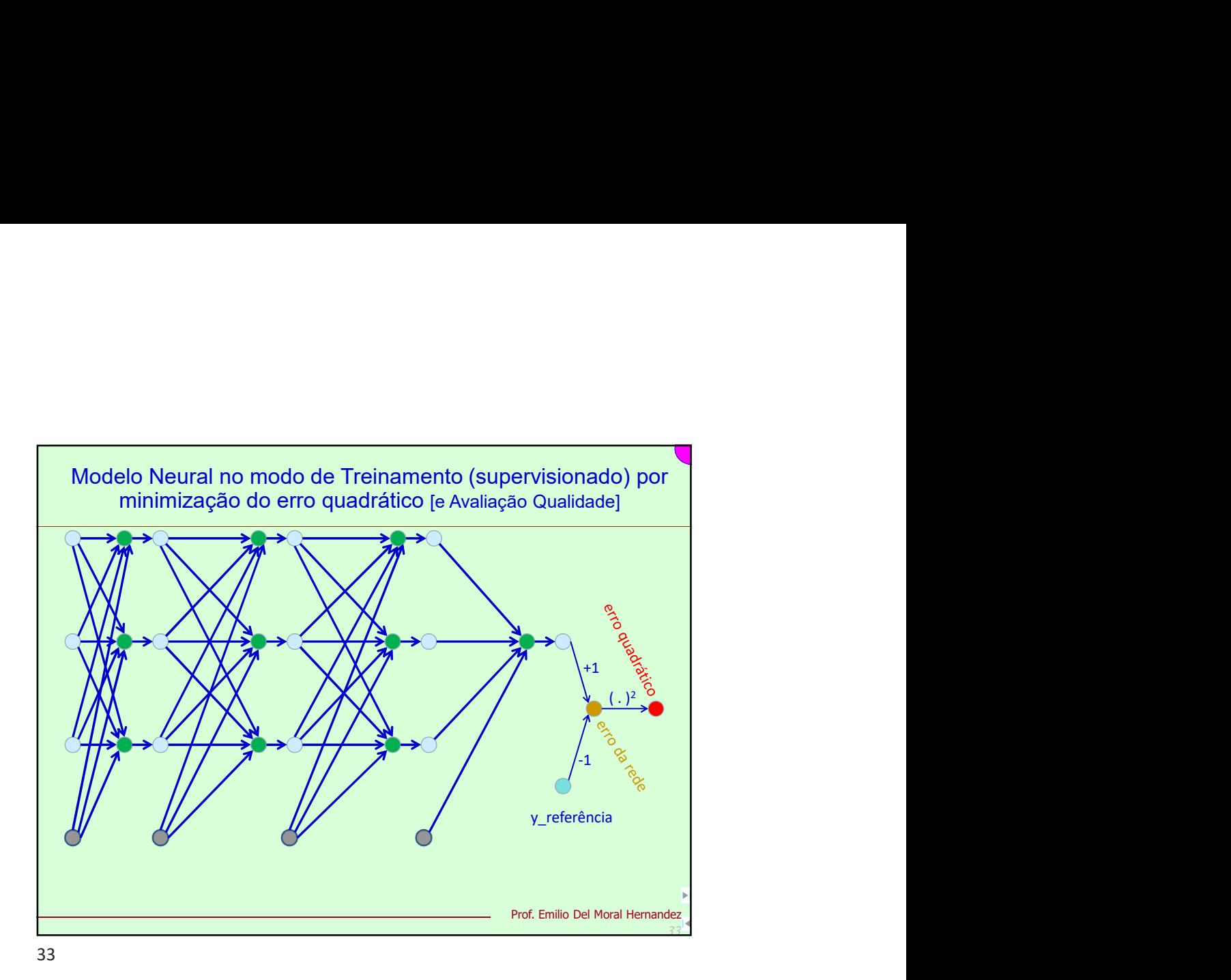

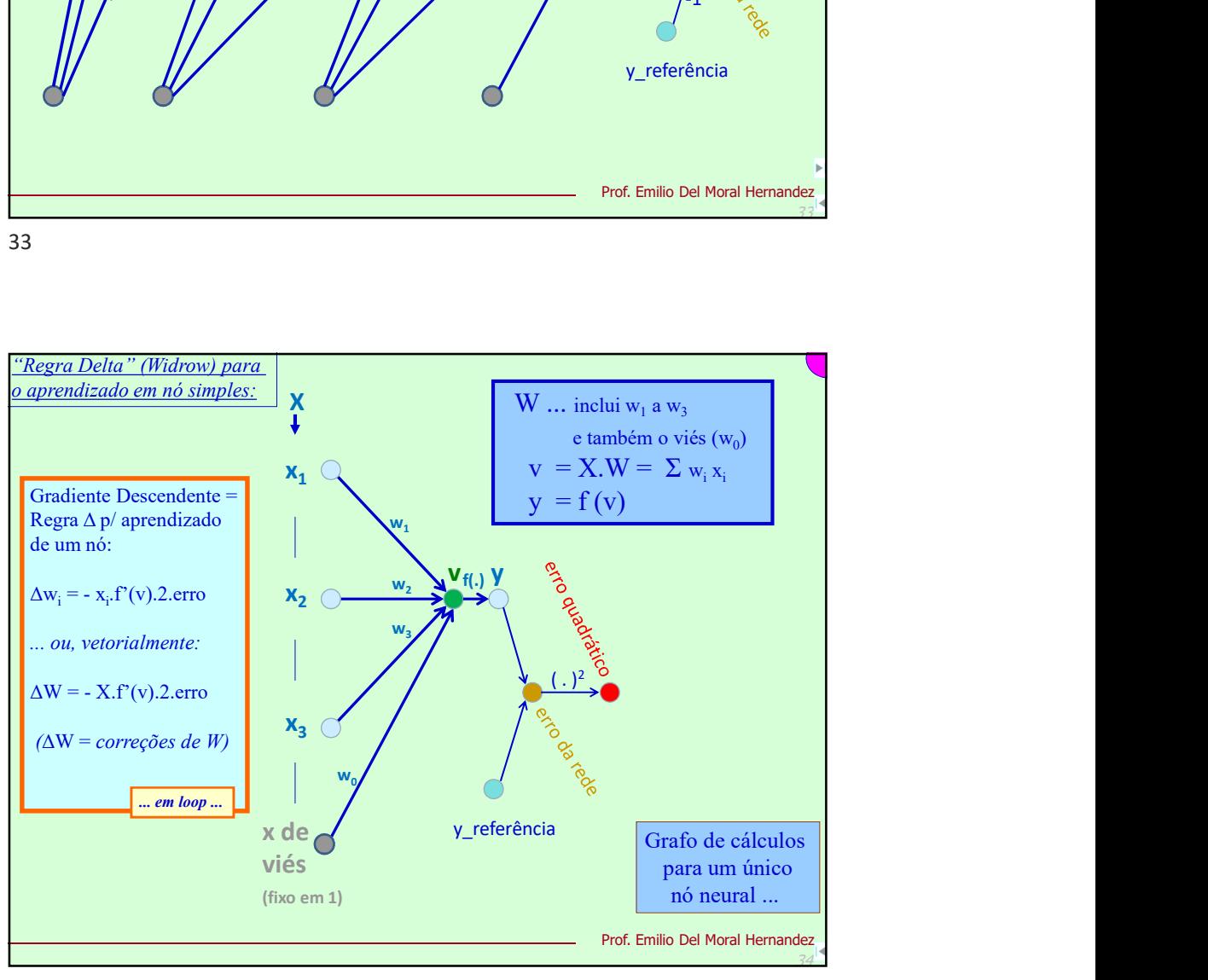

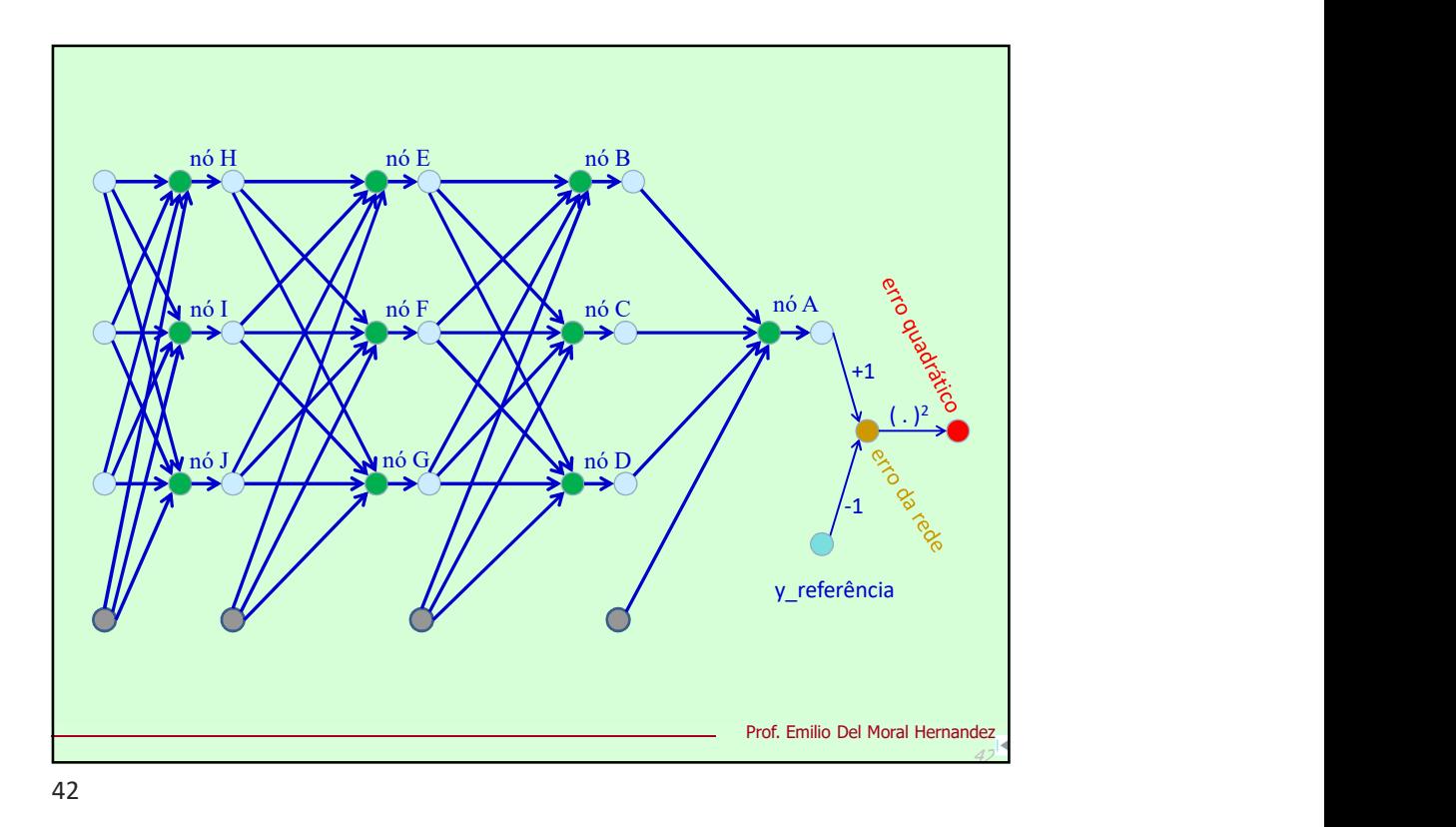

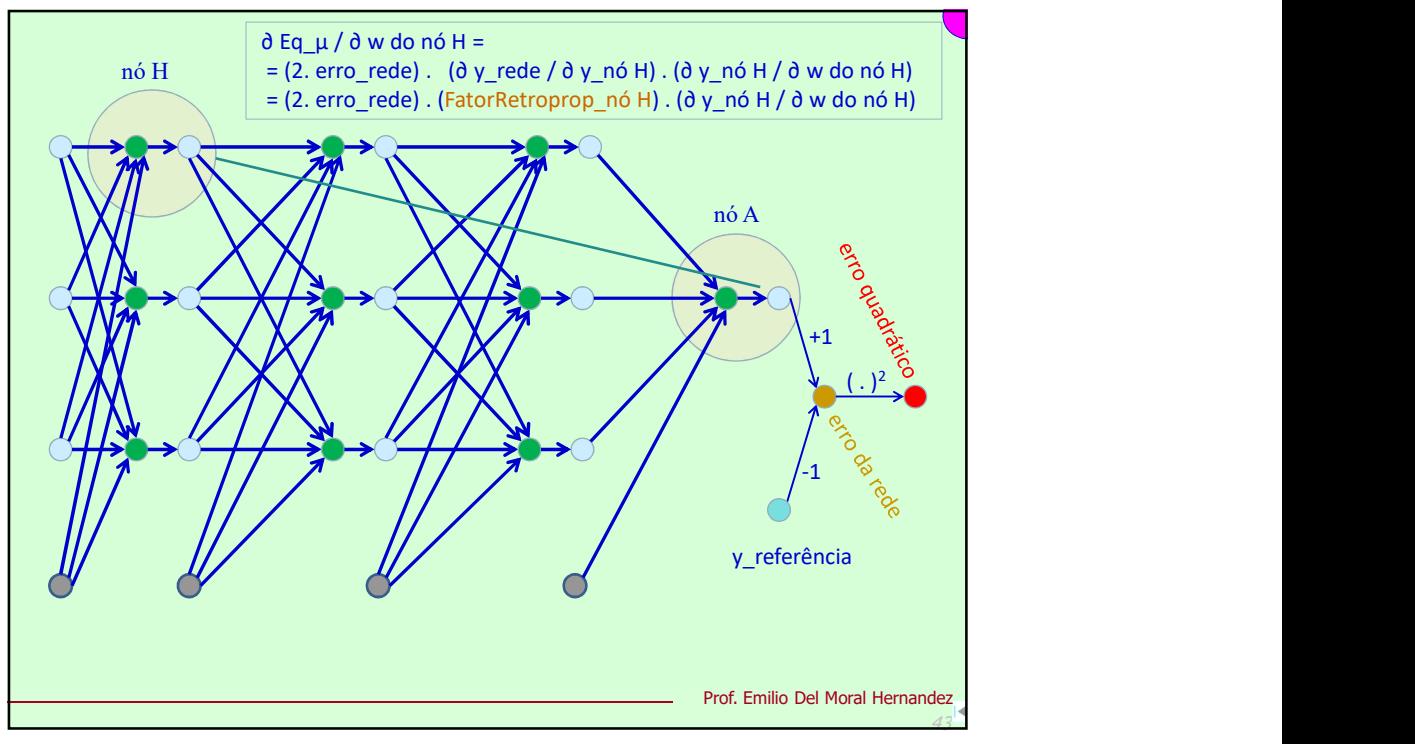

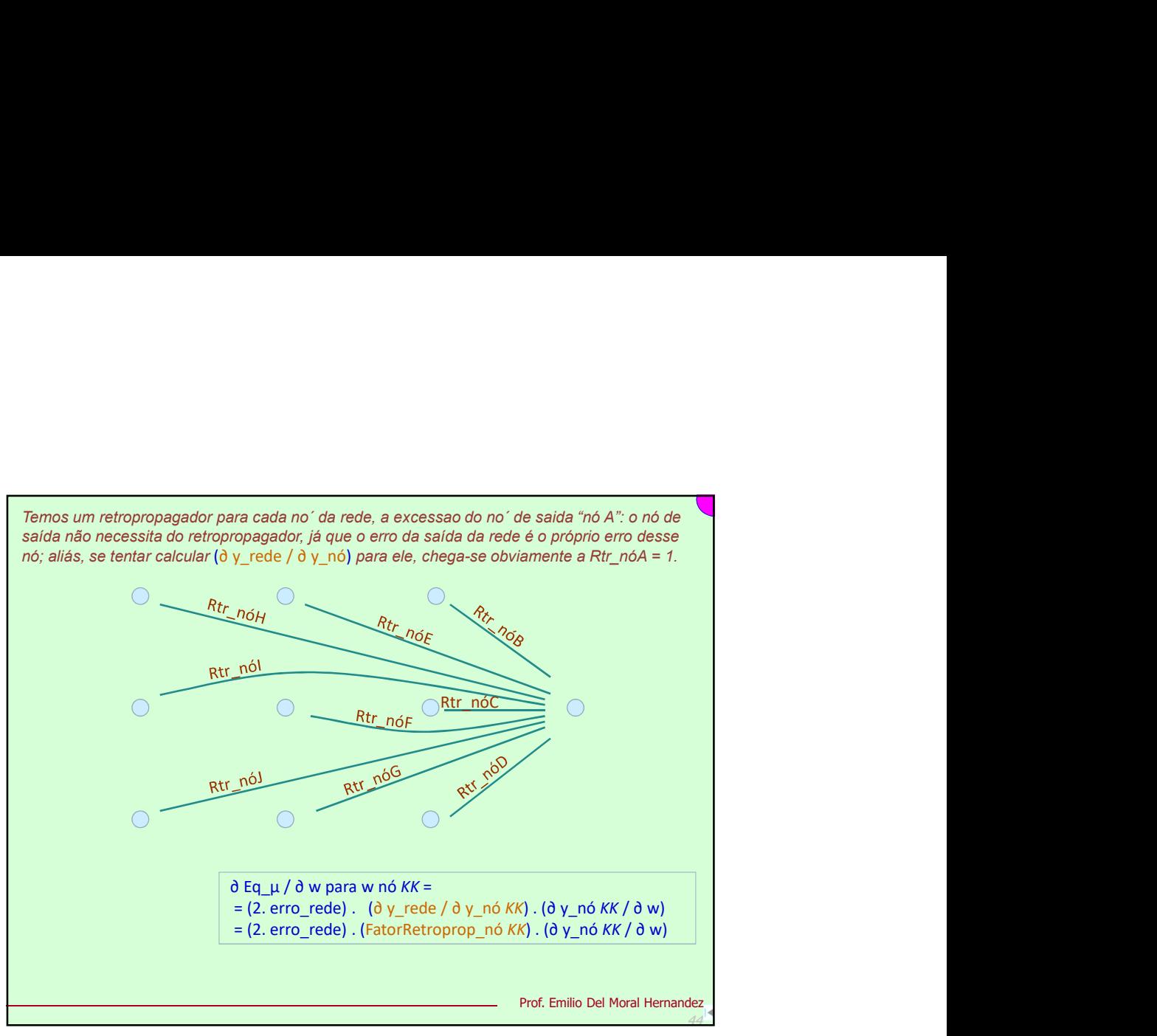

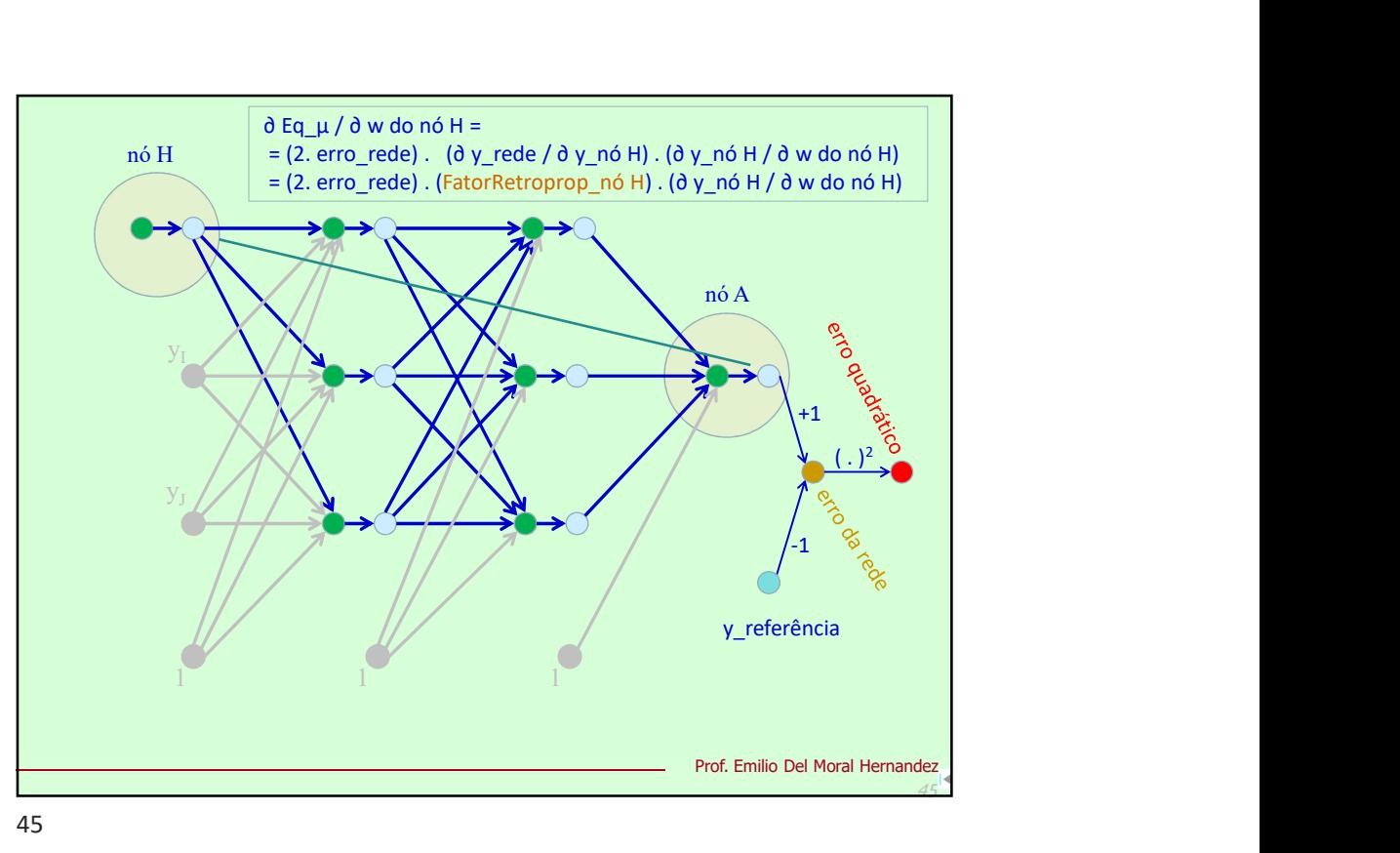

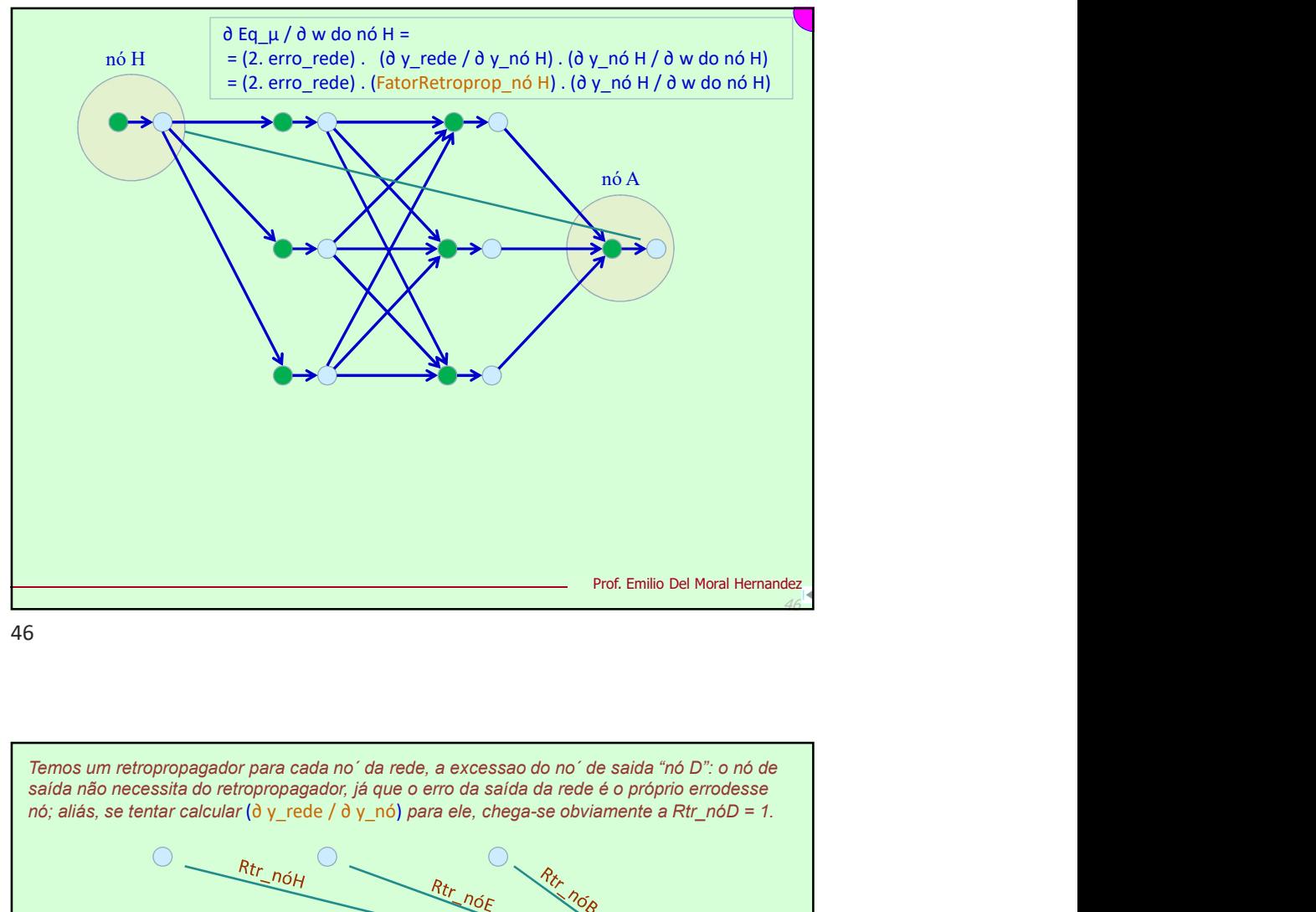

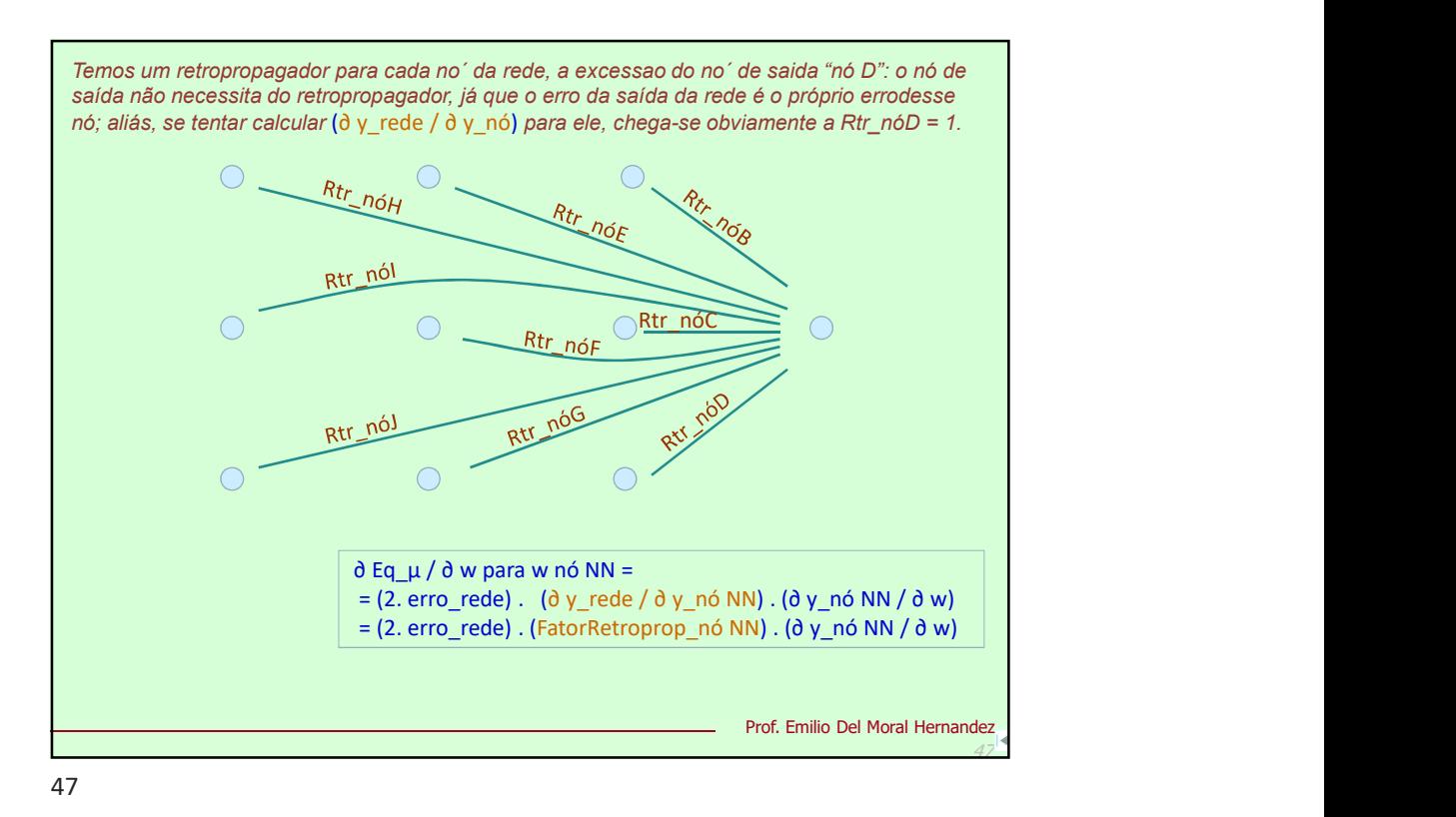

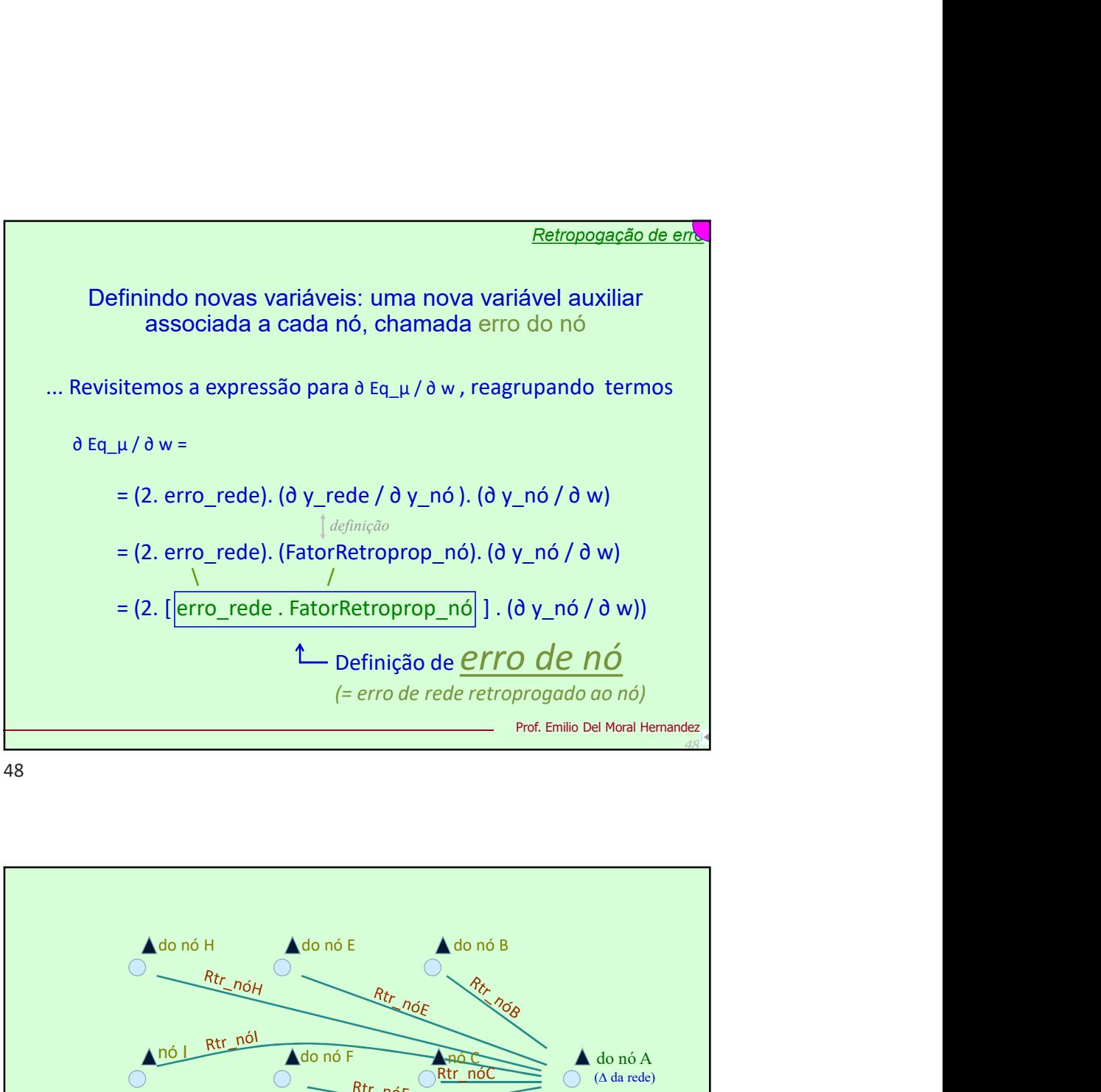

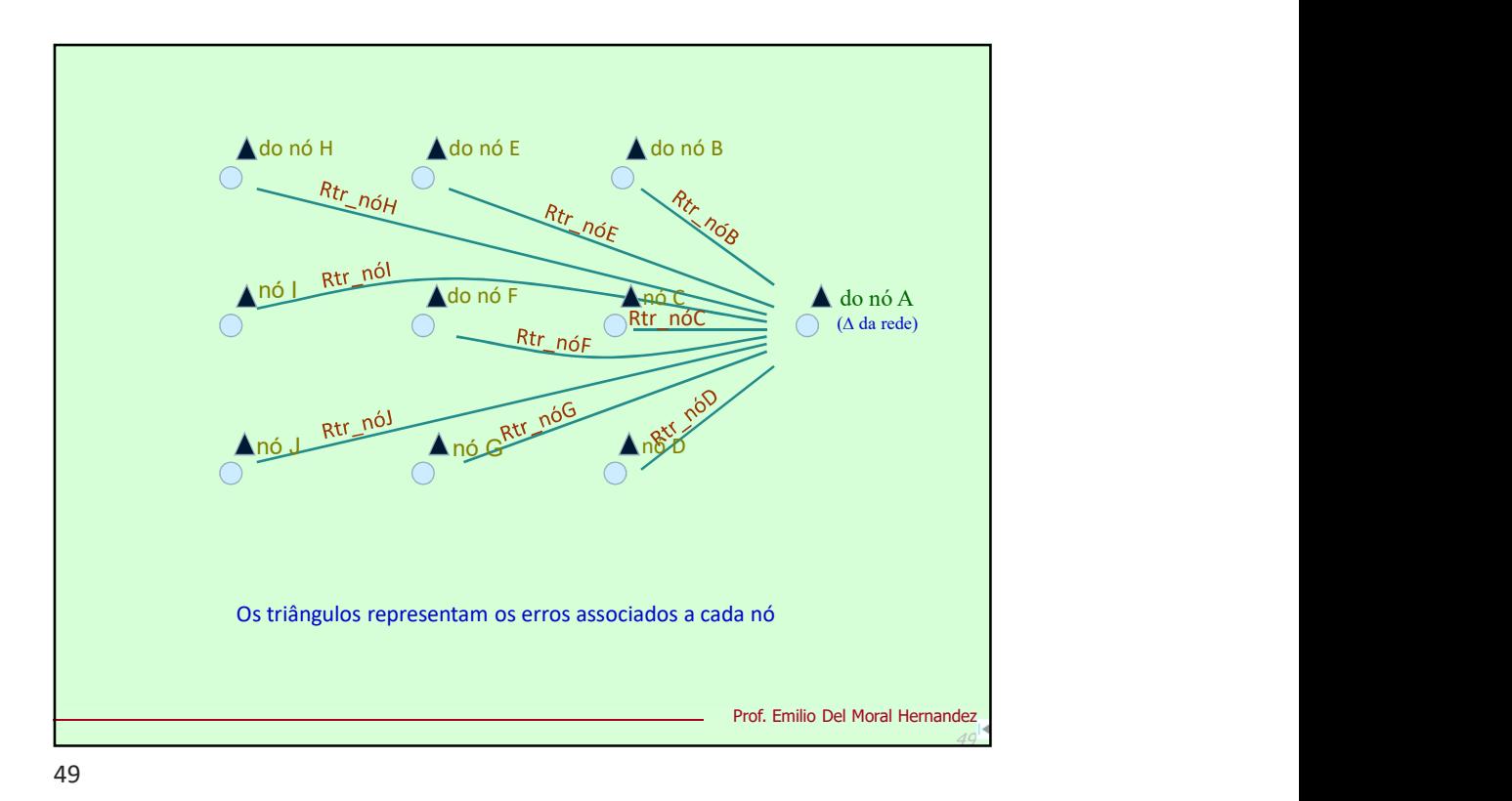

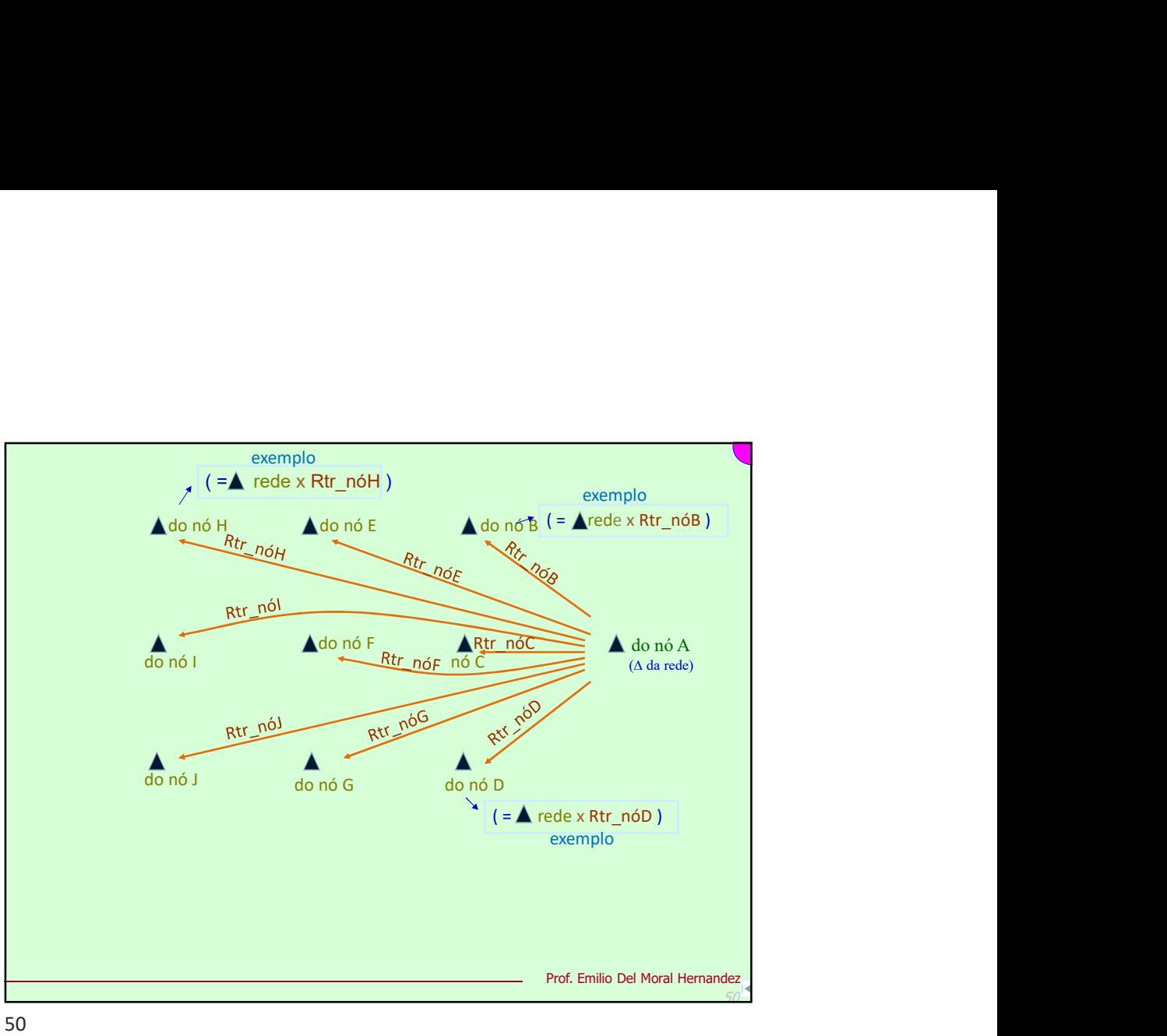

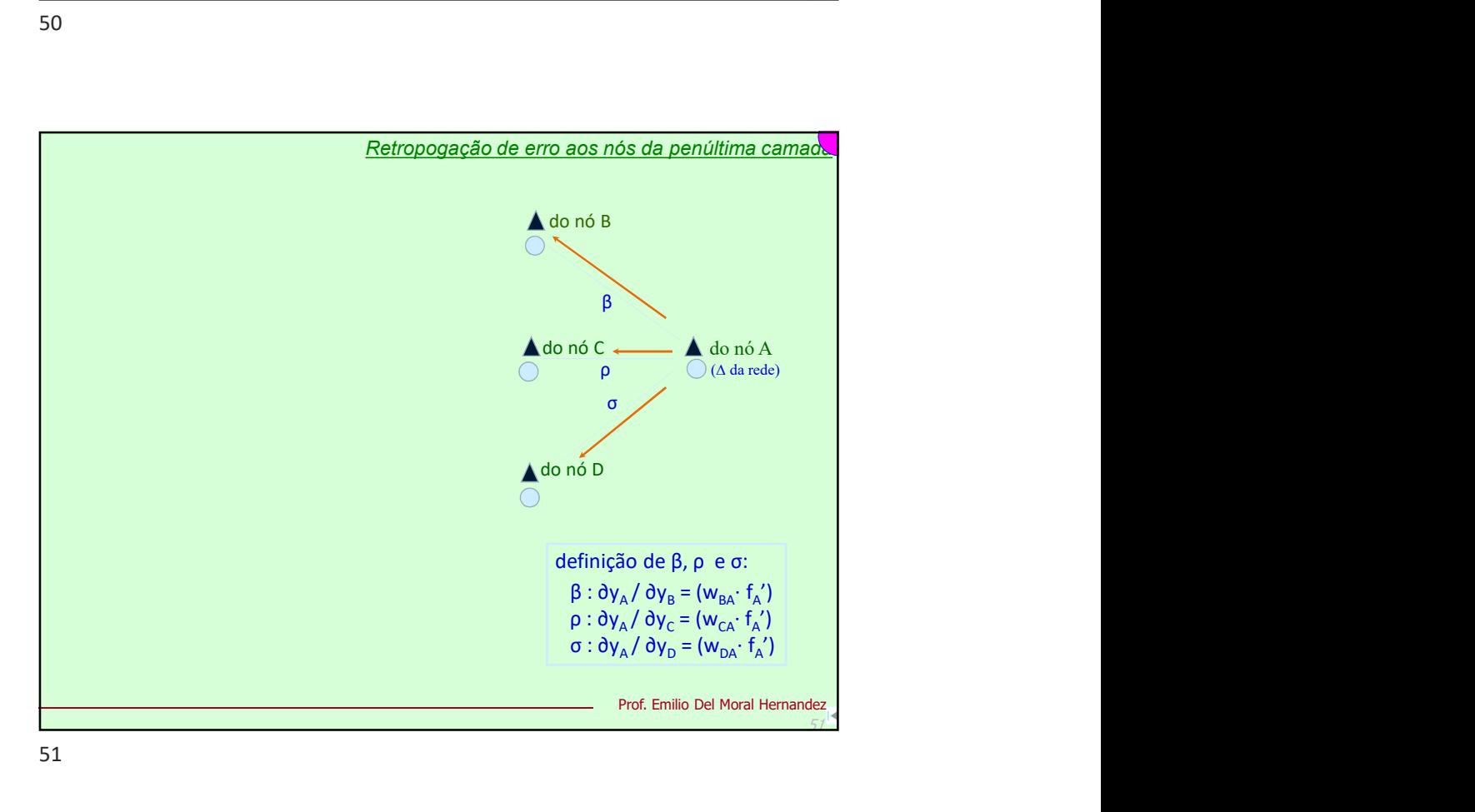

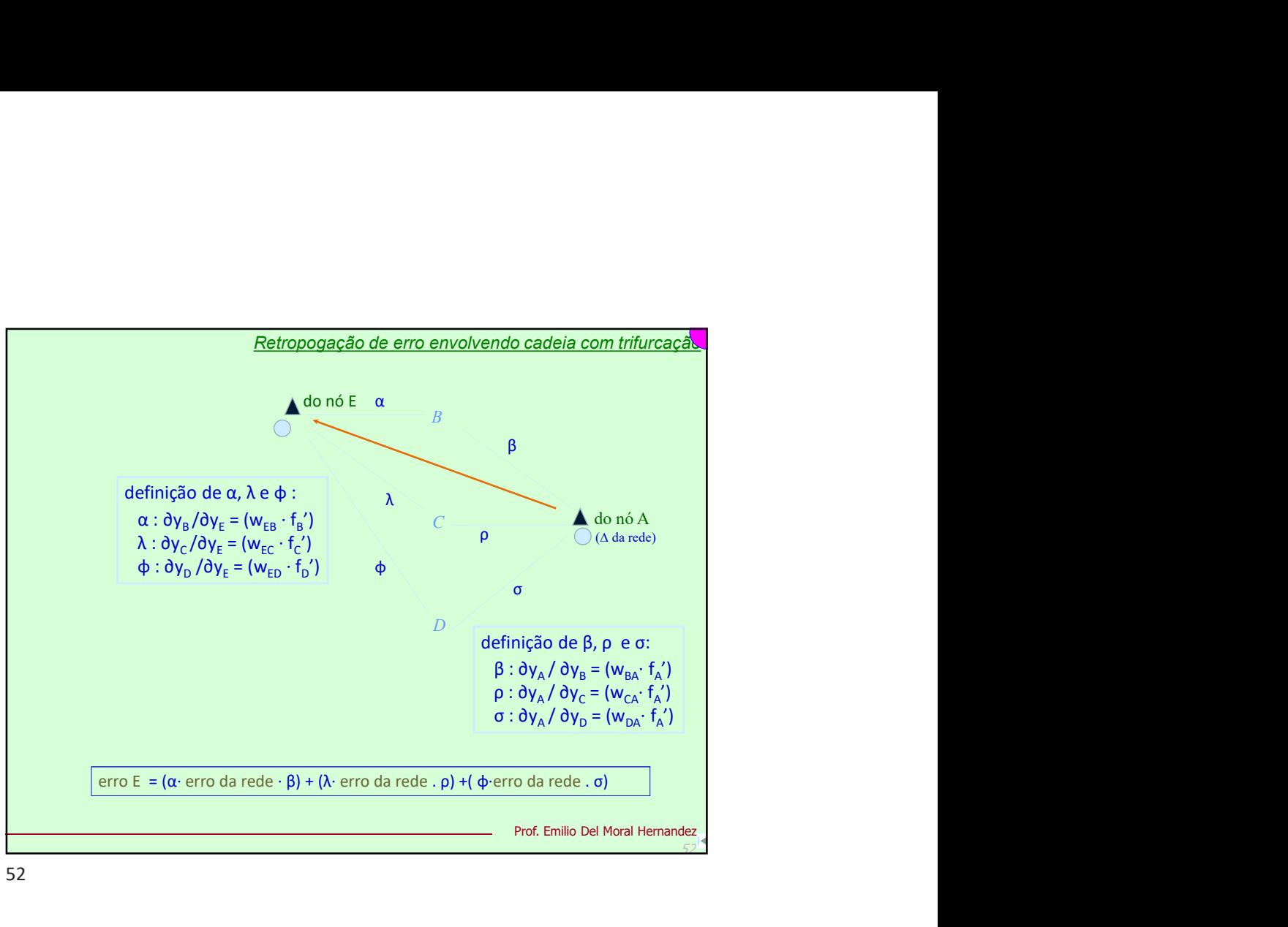

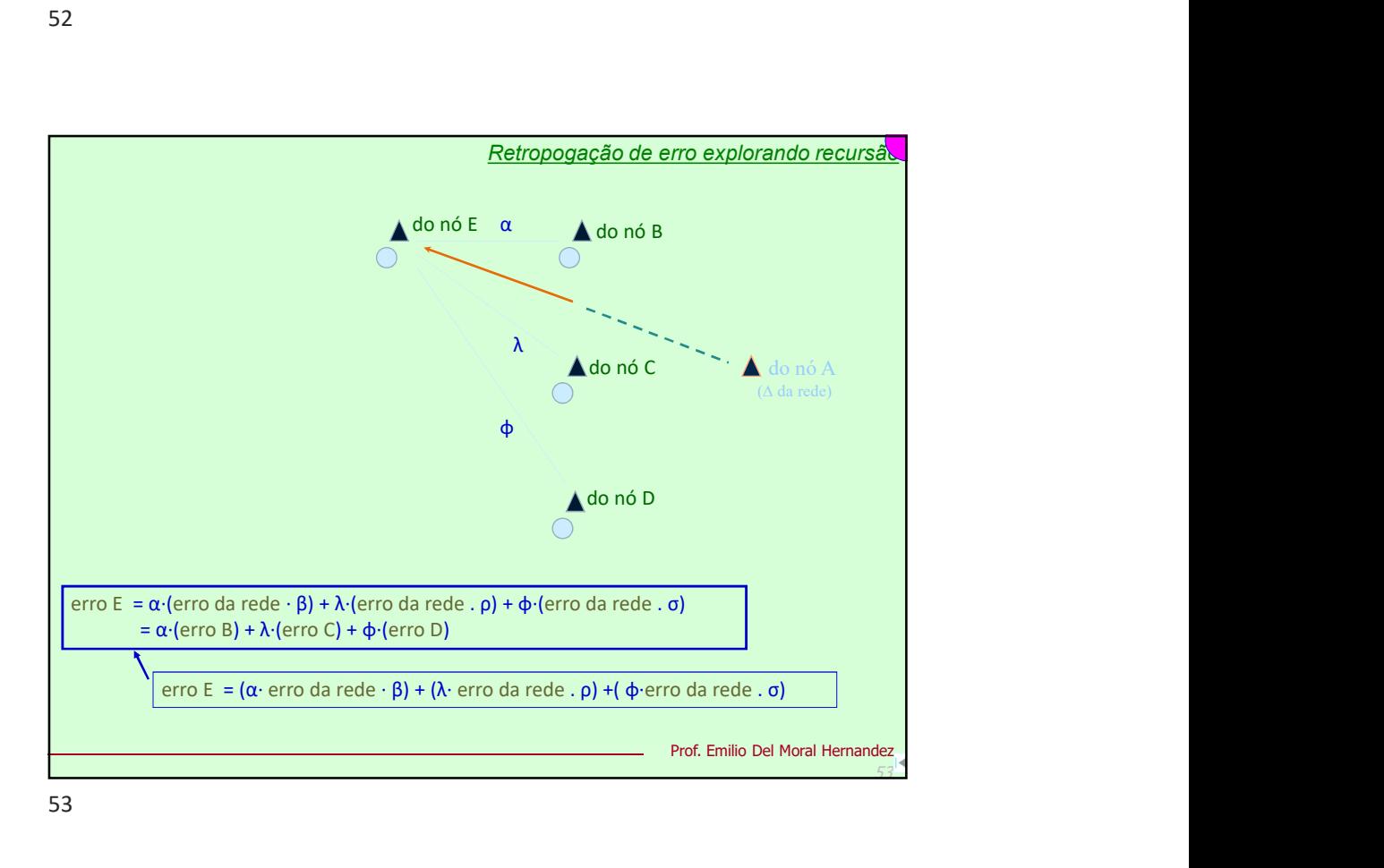

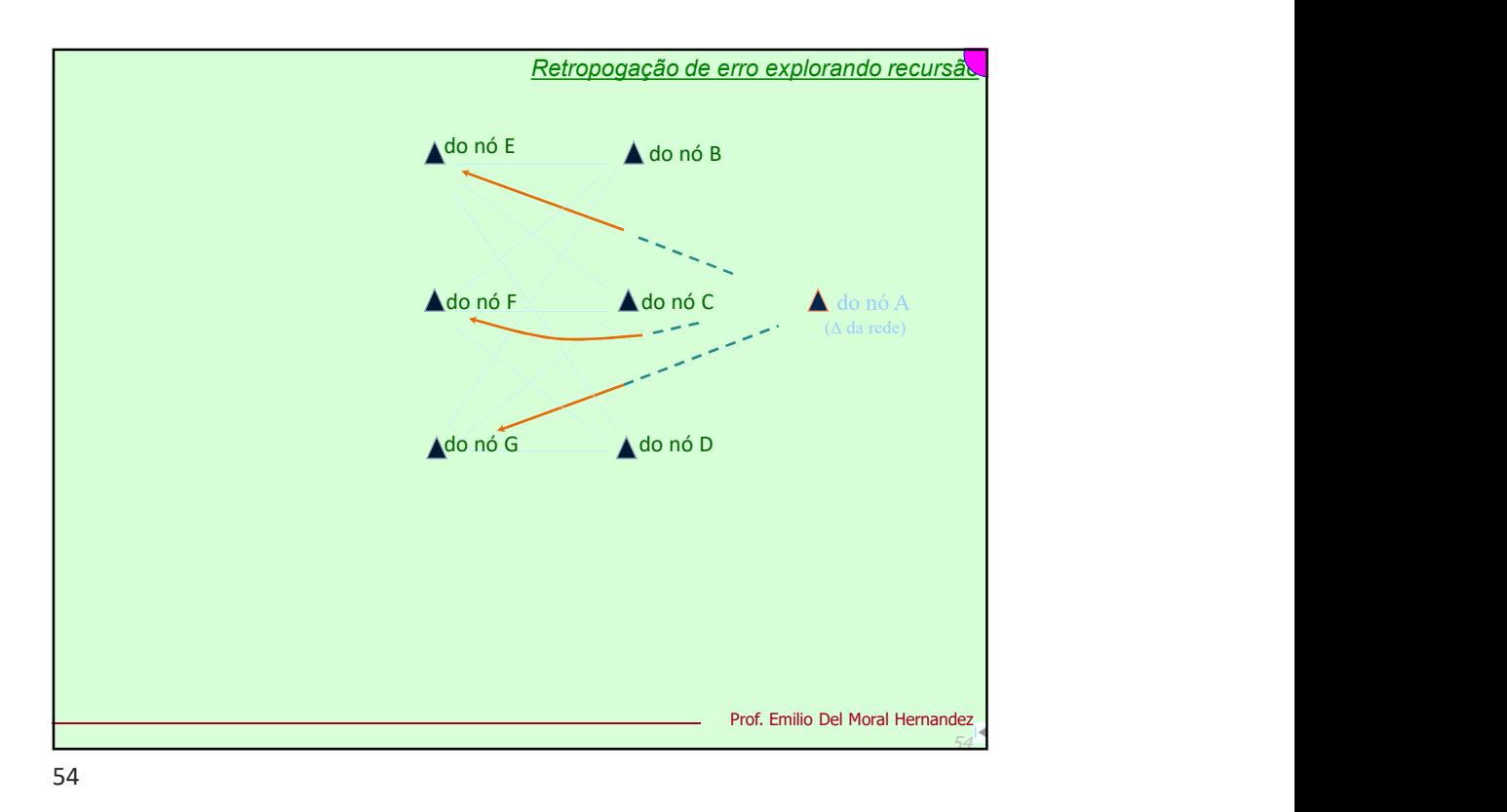

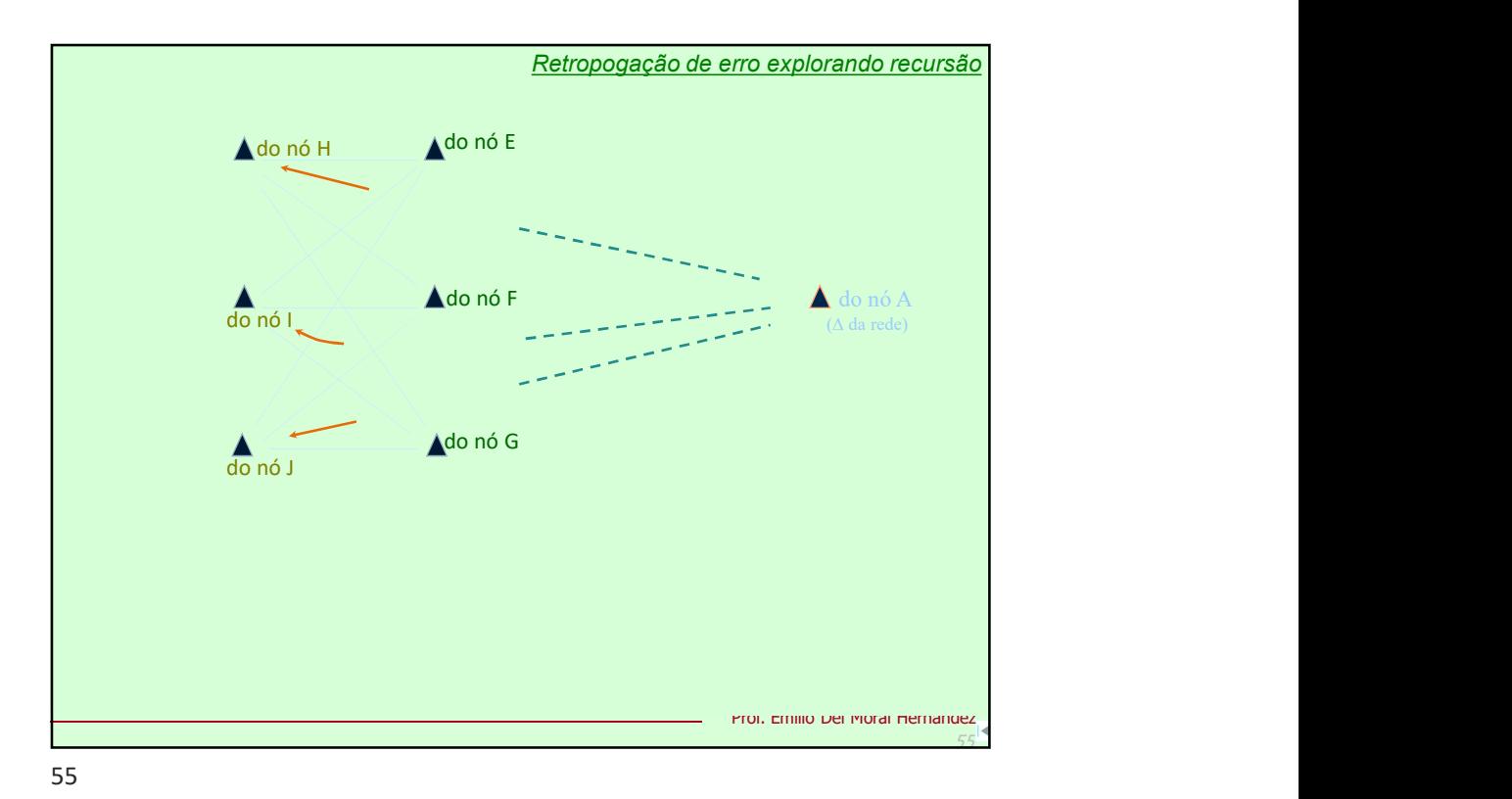

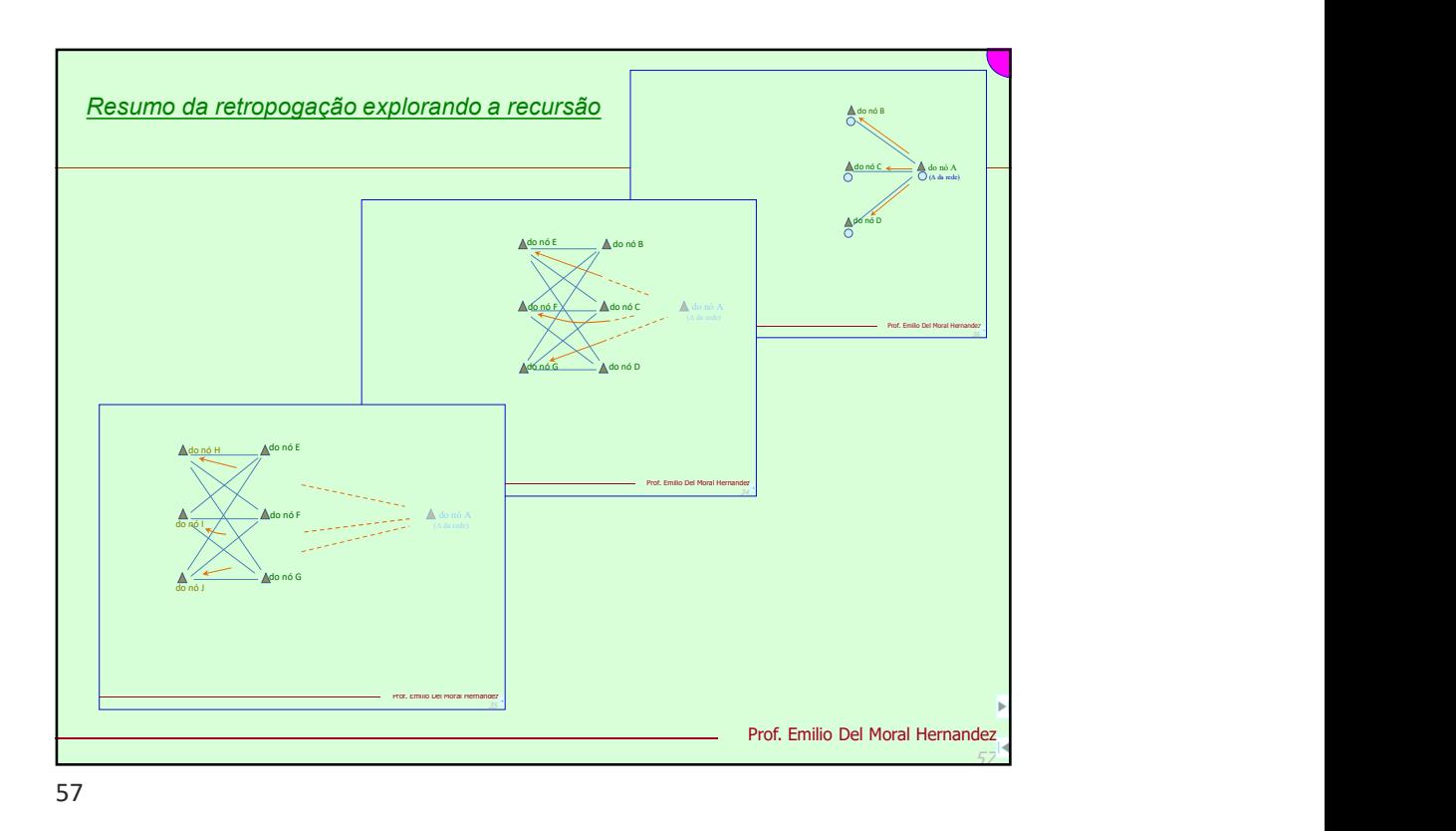

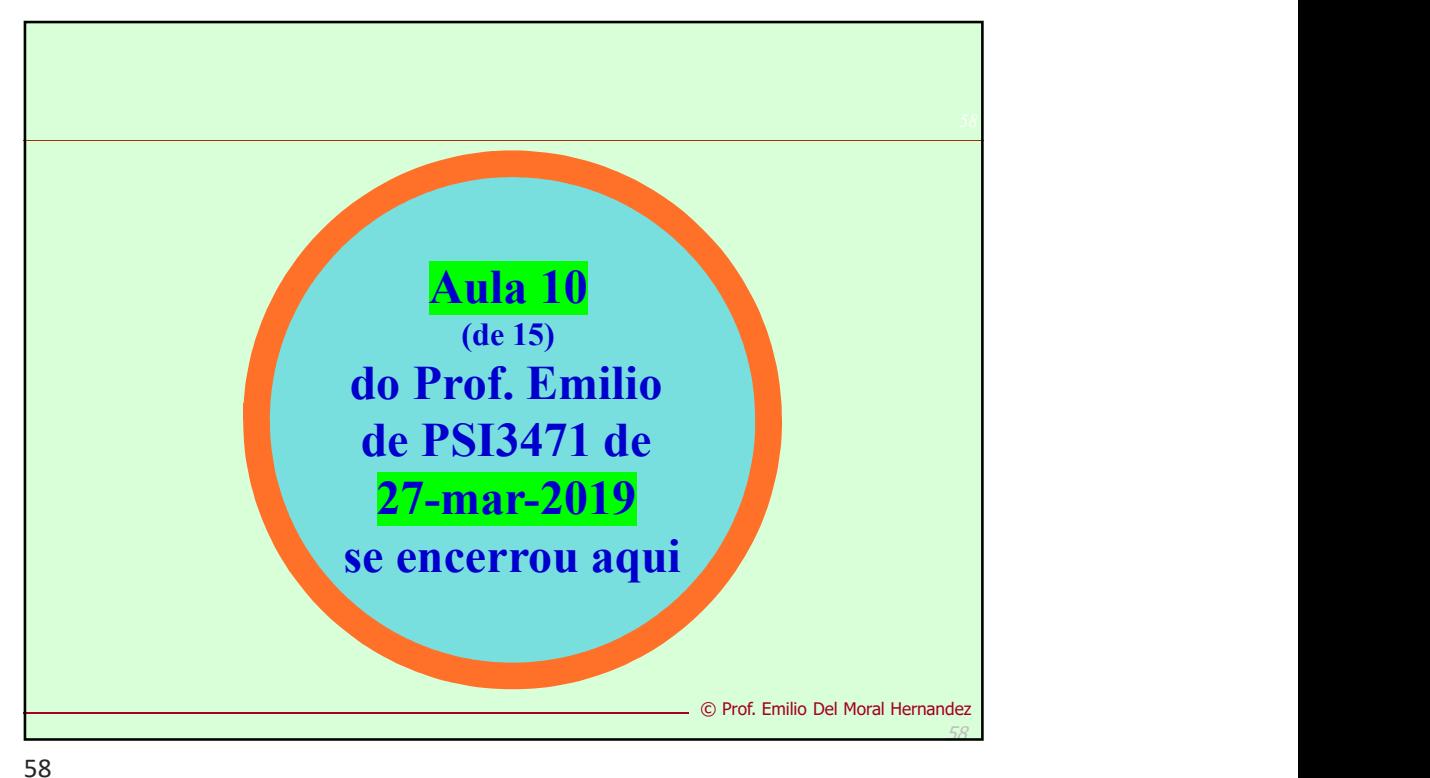

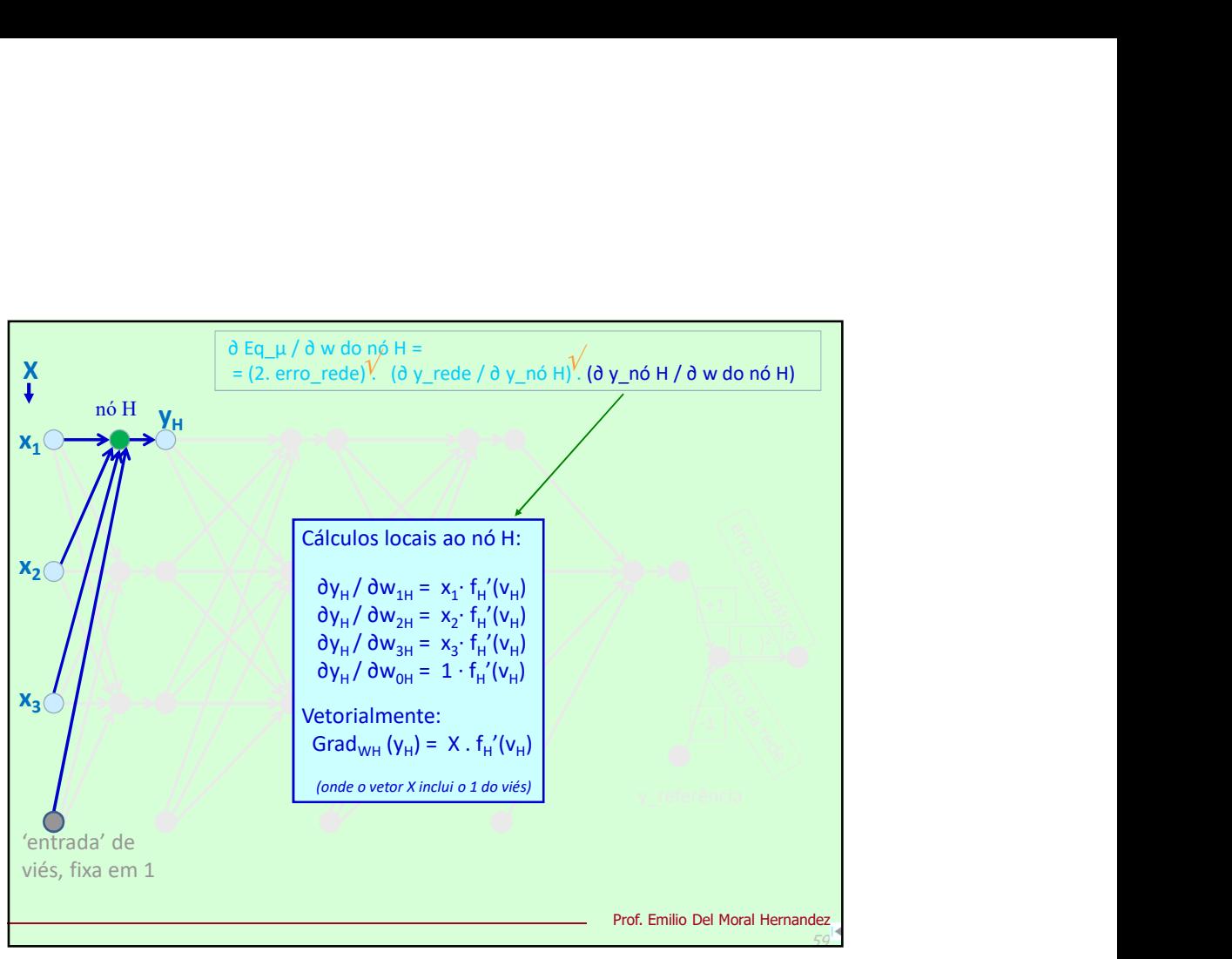

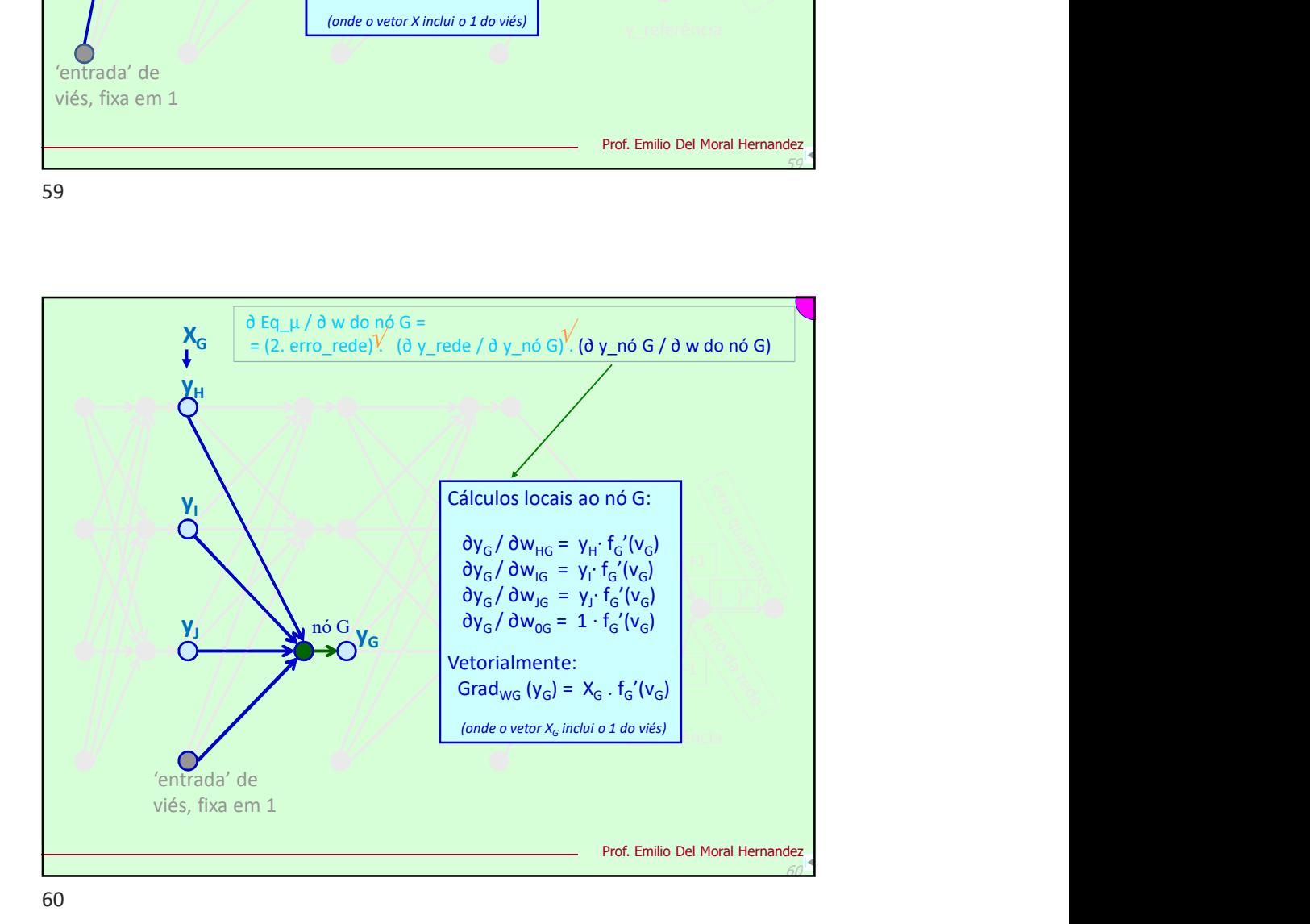

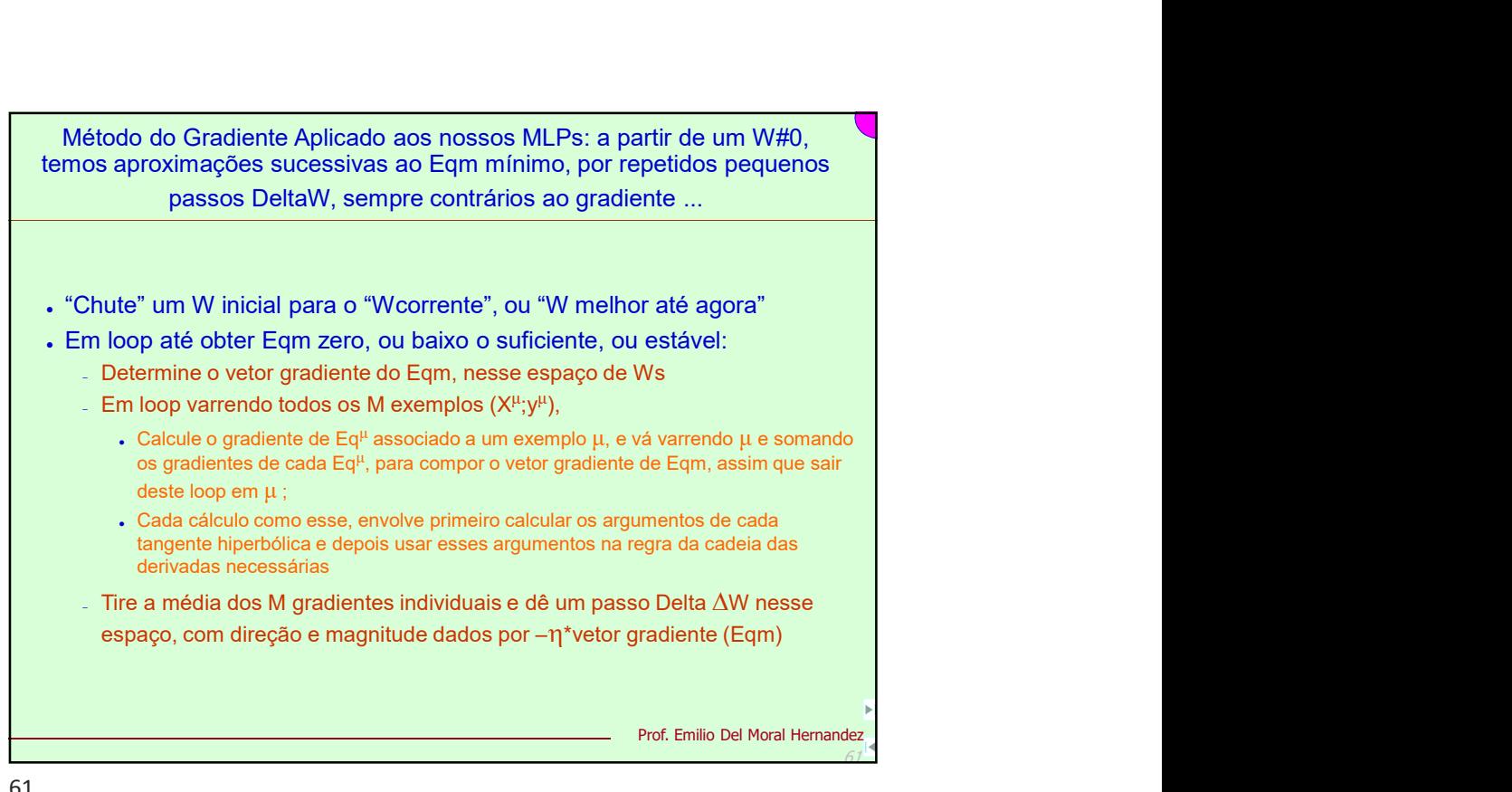

. "Chute" um W inicial para o "Wcorrente", ou "W melhor até agora"

- Em loop até obter Eqm zero, ou baixo o suficiente, ou estável:
	- Determine o vetor gradiente do Eqm, nesse espaço de Ws
	- Em loop varrendo todos os M exemplos  $(X^{\mu}:V^{\mu})$ .  $\langle y^{\mu} \rangle$ ,  $\left( \cdot \right)$ , and the set of  $\left( \cdot \right)$ 
		- $\cdot$  Calcule o gradiente de Eq<sup>μ</sup> associado a um exemplo μ, e vá varrendo μ e somando os gradientes de cada Eq<sup>u</sup>, para compor o vetor gradiente de Eqm, assim que sair deste loop em μ;
		- Cada cálculo como esse, envolve primeiro calcular os argumentos de cada tangente hiperbólica e depois usar esses argumentos na regra da cadeia das derivadas necessárias
	- Tire a média dos M gradientes individuais e dê um passo Delta  $\Delta W$  nesse

Prof. Emilio Del Moral Hernandez

61

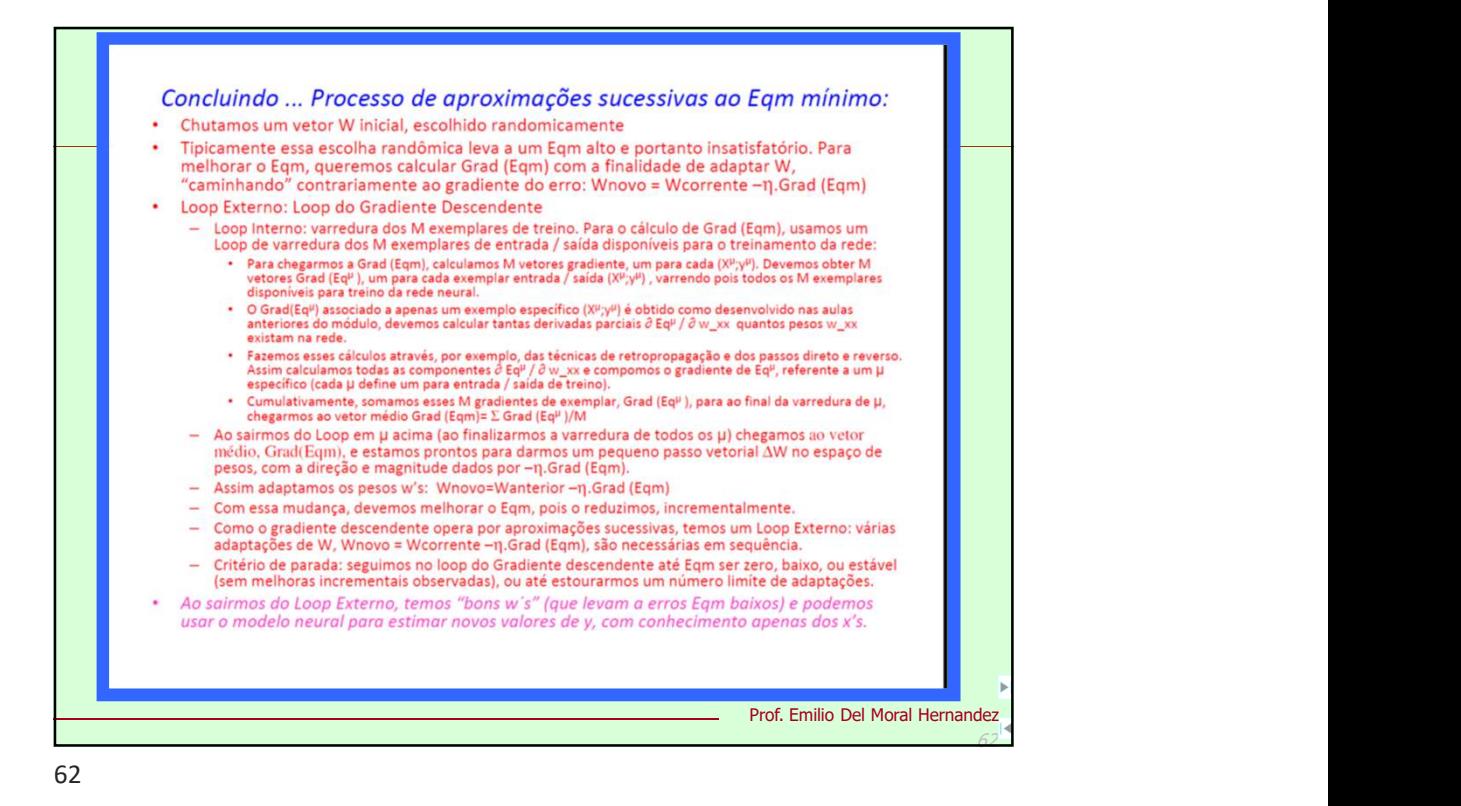

... E relembrando ... Para que serve uma RNA MLP com pesos treinados por EBP como aprendido nas aulas recentes aumentos de la provincia de la propiesa de la propiesa de la provincia de la provincia de la propiesa de la provincia de la provincia de la provincia de la provincia de la provincia de la provi exemplo para modelar sistemas descritos por você nas atividades entregues de #1, #2 e #3. Nota: lembremos também do poder do MLP conferido pela 33. Explicit must be may be served that the Cybenko aprendido nas aulas recentes  $22$  ... Serve por exemplo para modelar sistemas descritos por você nas atividades entregues de  $#I$ ,  $#2$  e  $#3$ .<br>Nota: lembremos também do

necessariamente relaxam a premissa ideal de um sistema regido por uma função exata ligando X e y, conforme slides que seguem

63

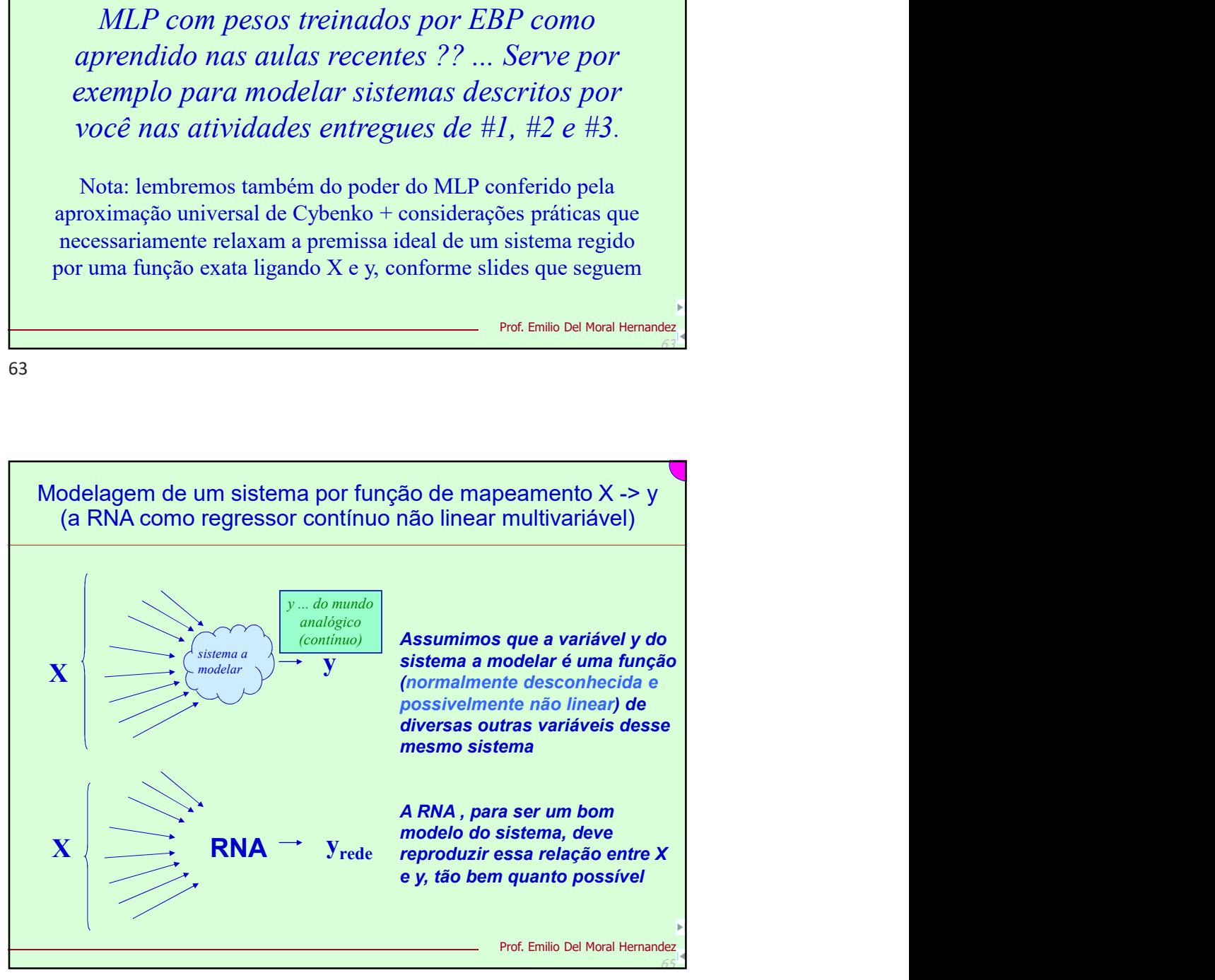

63

Prof. Emilio Del Moral Hernandez

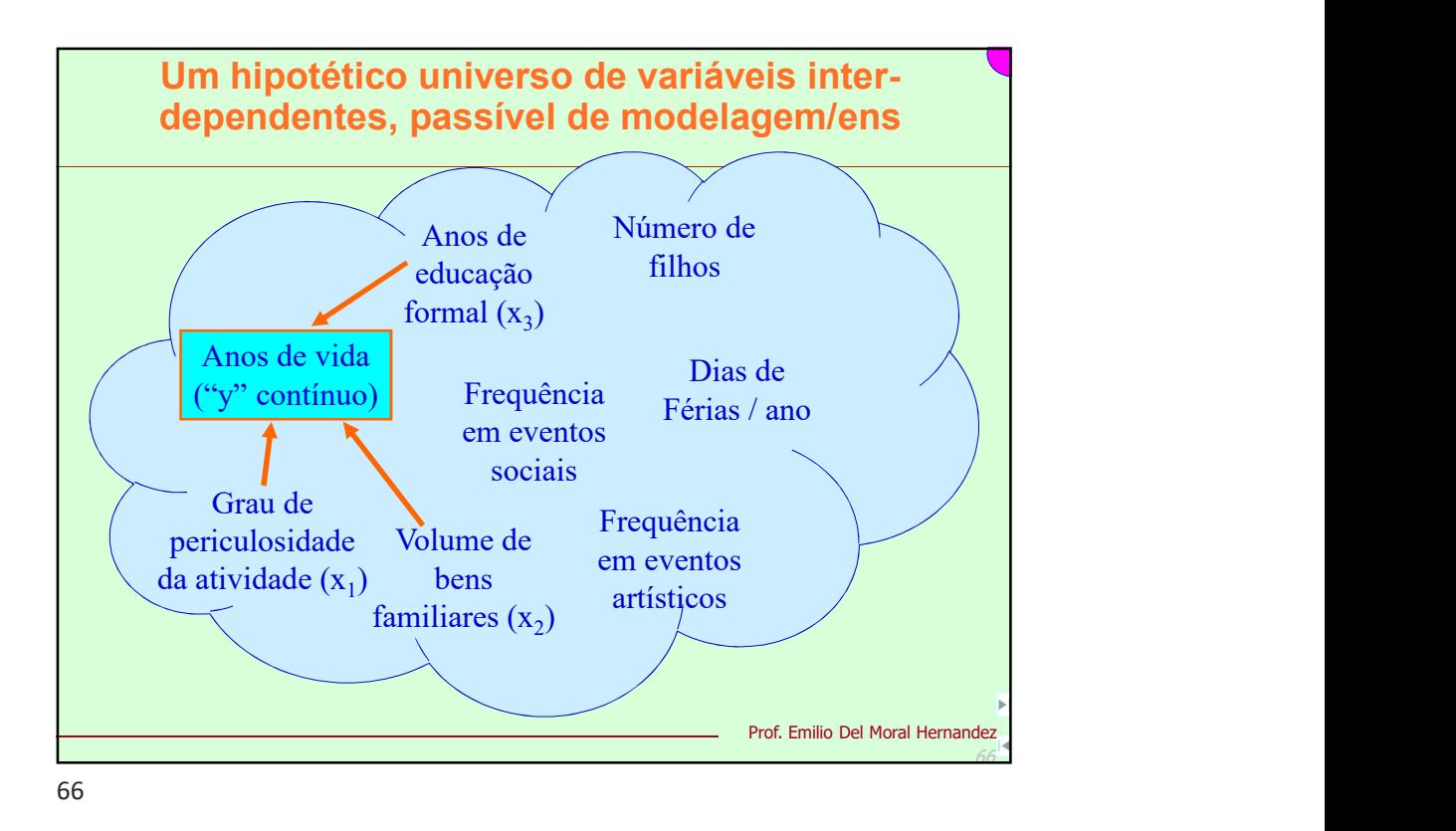

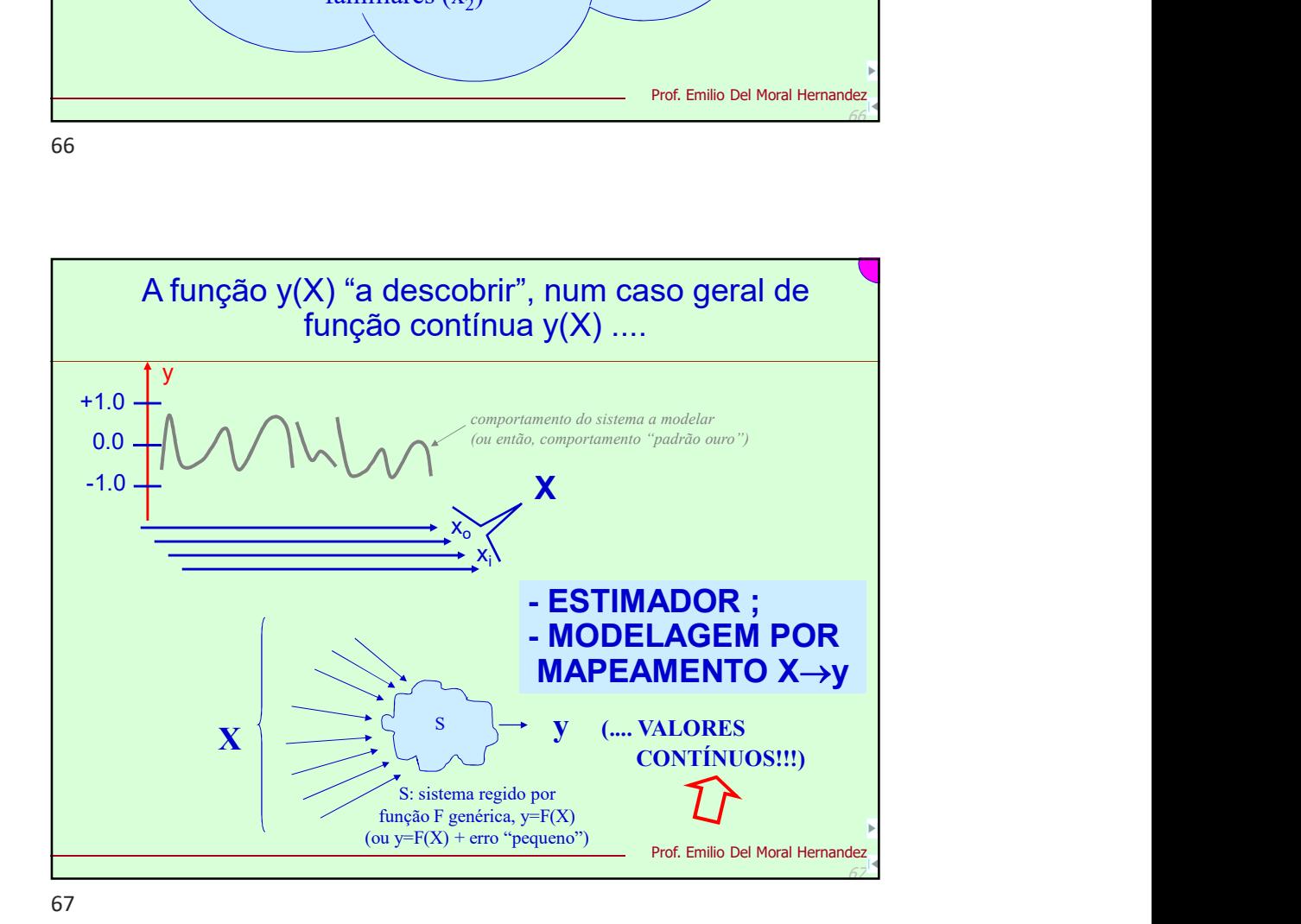

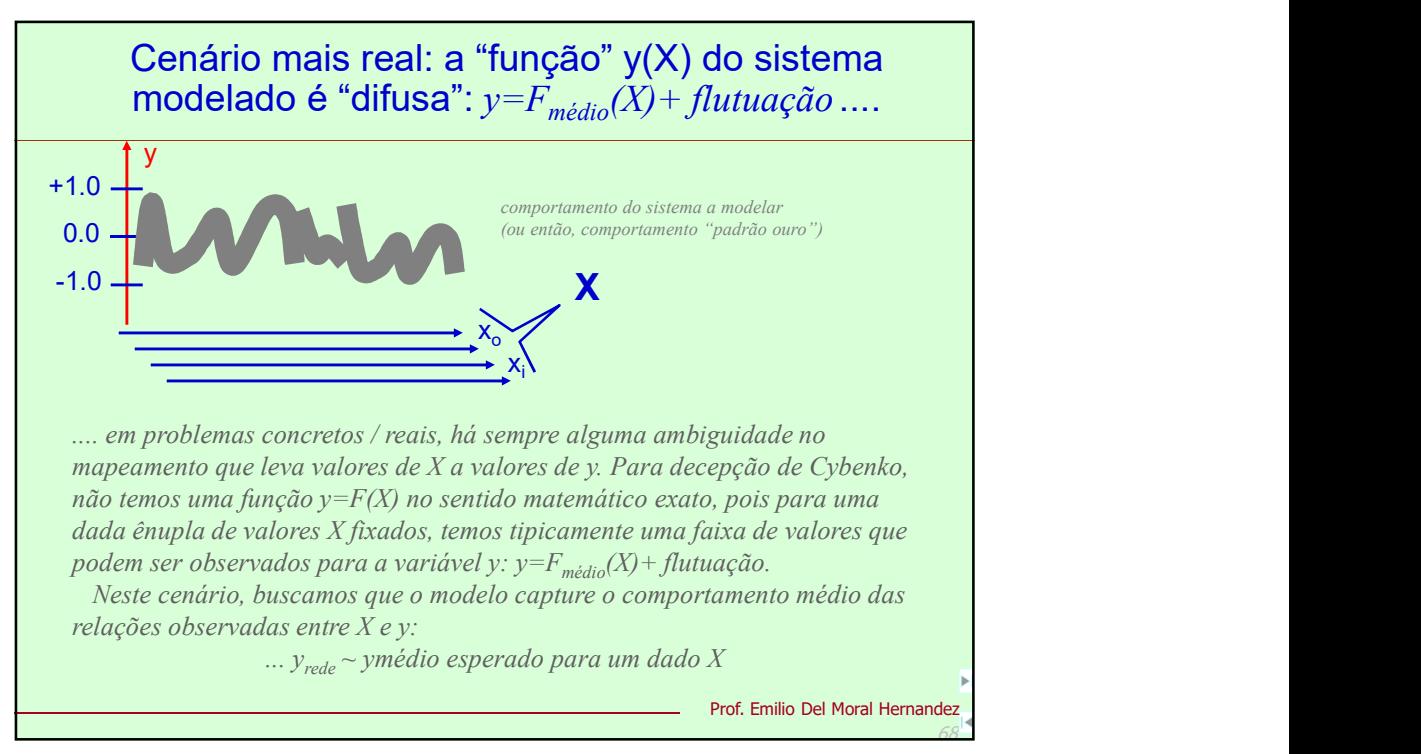

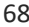

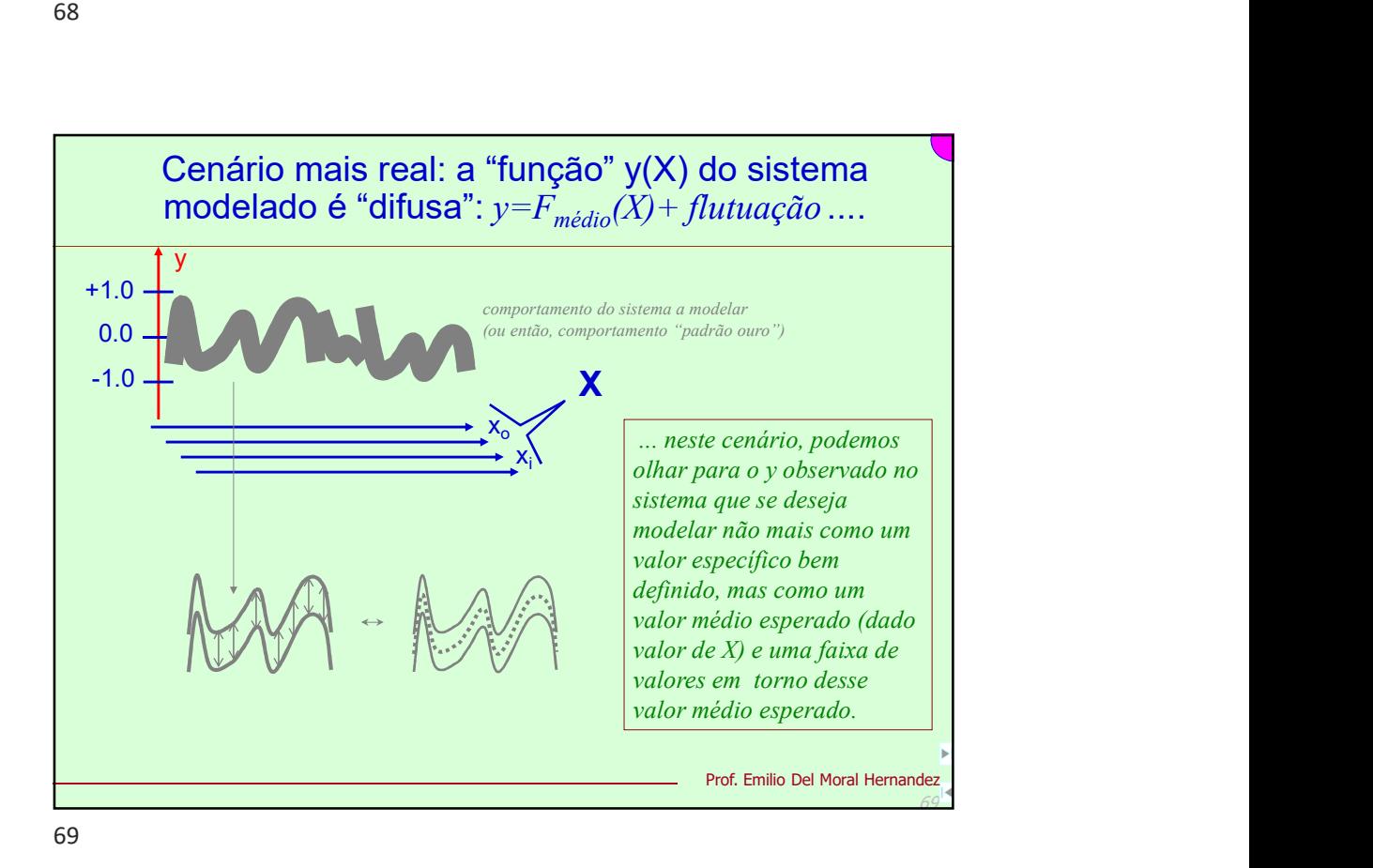

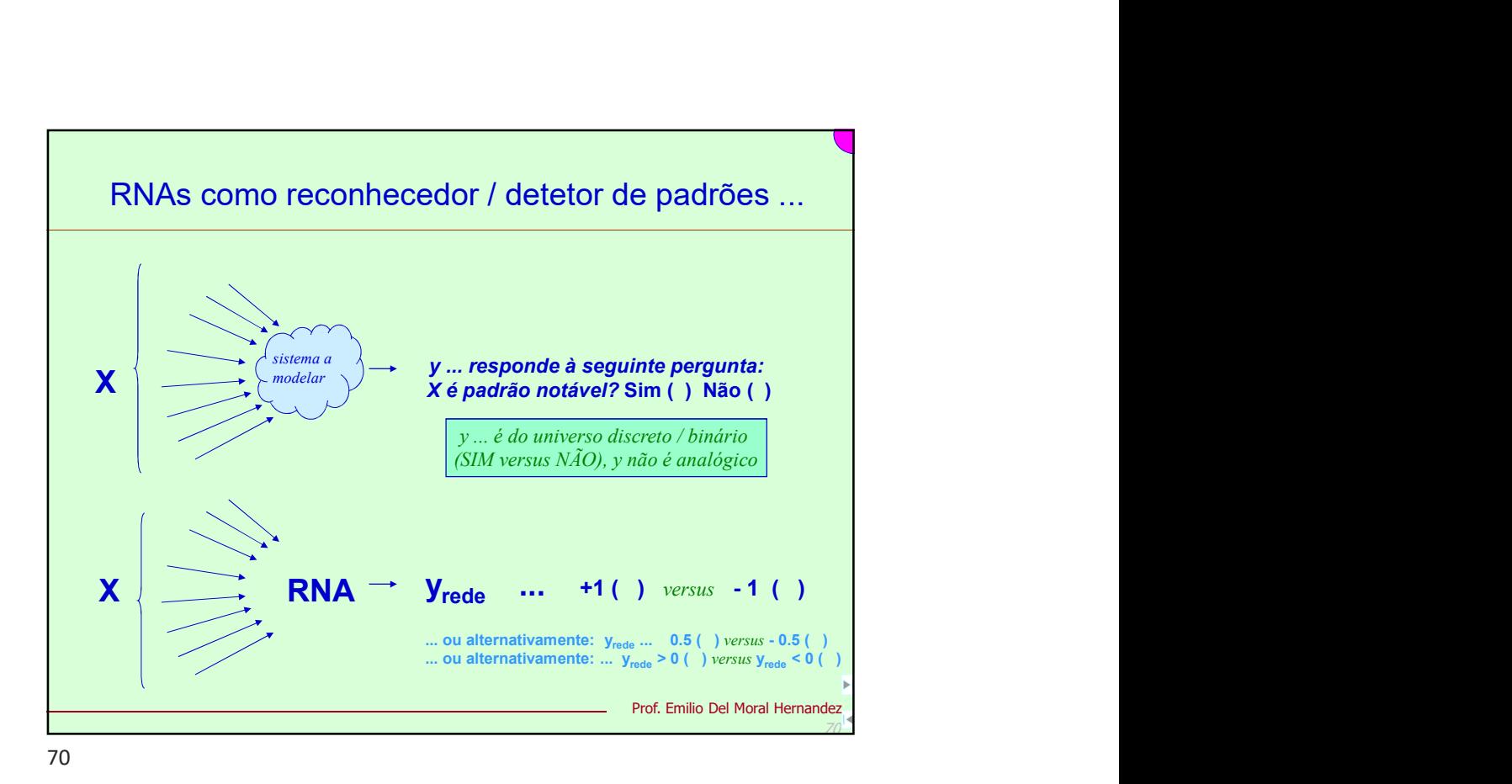

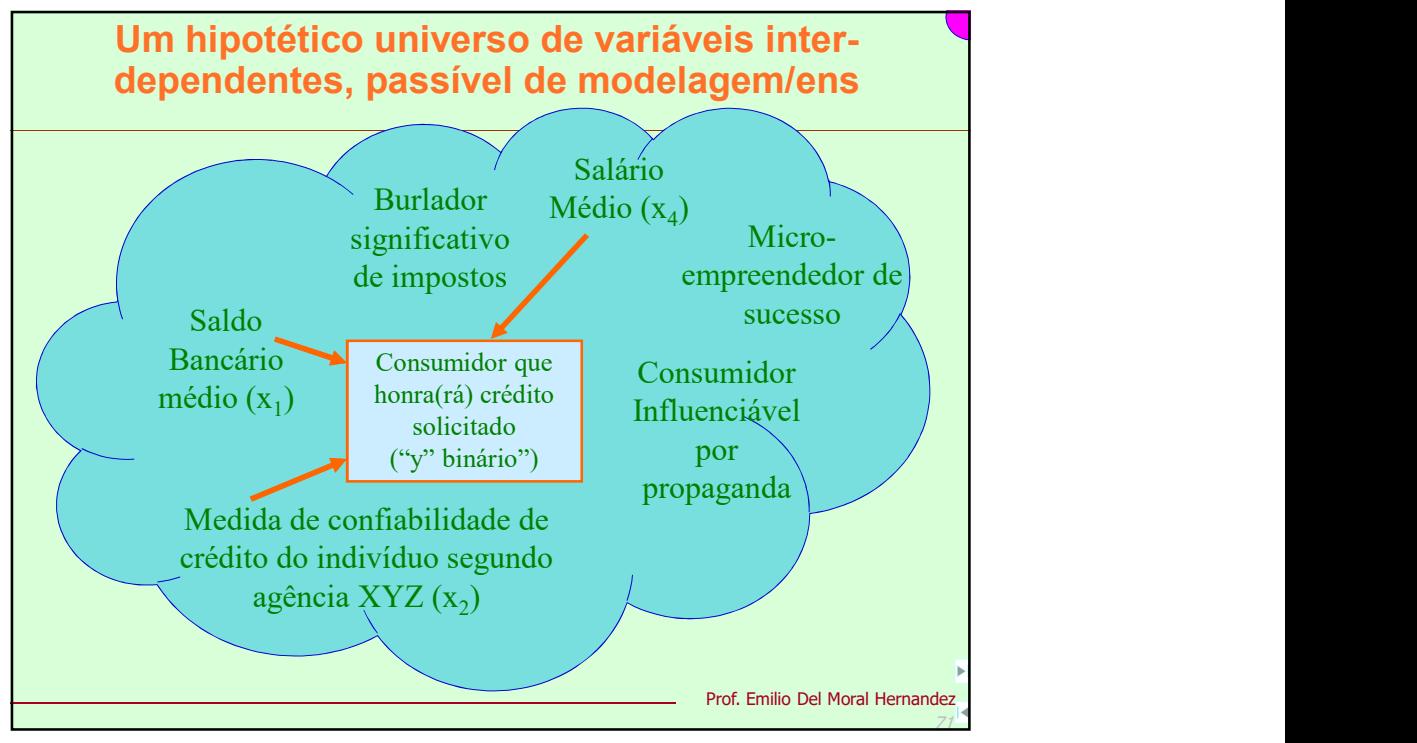

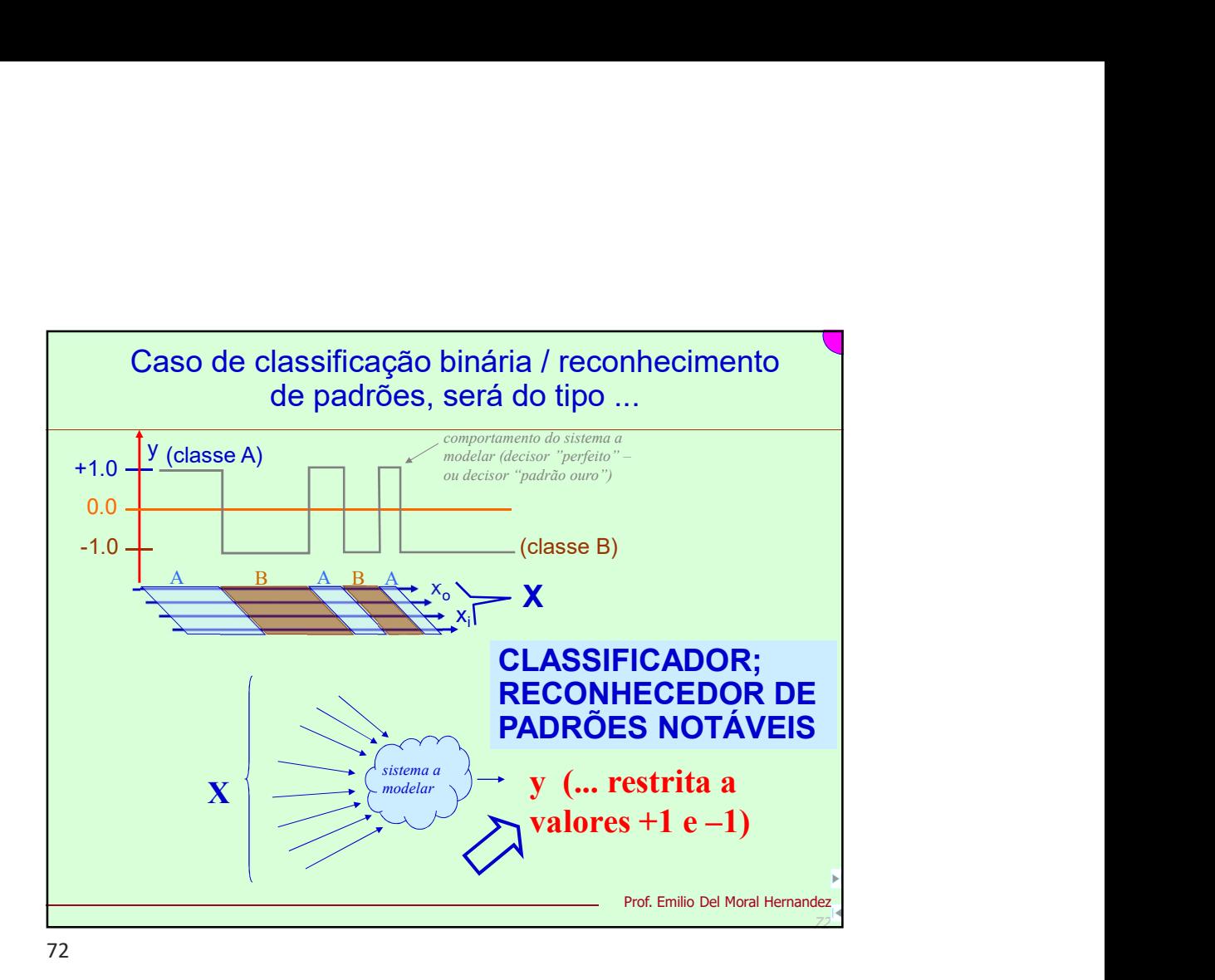

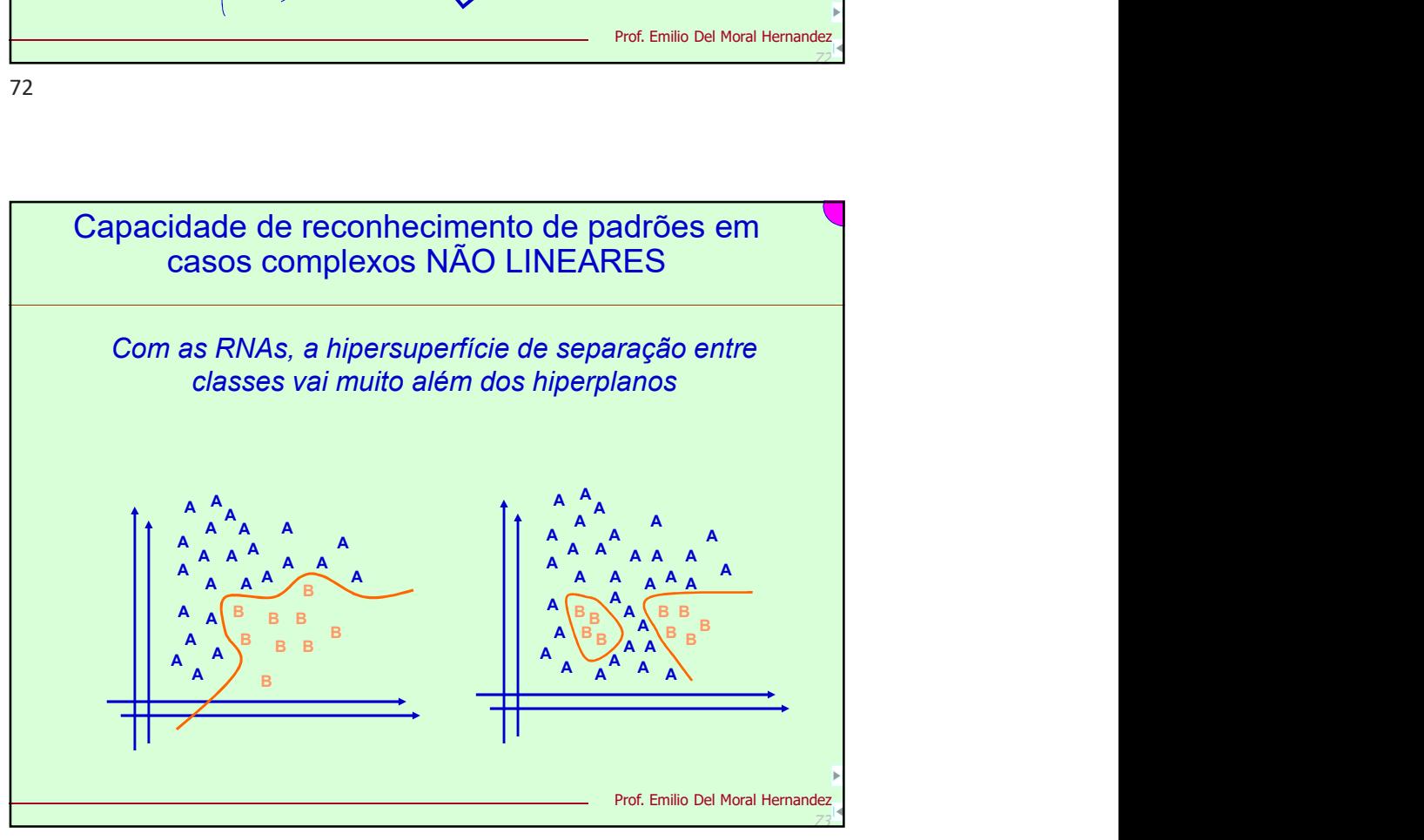

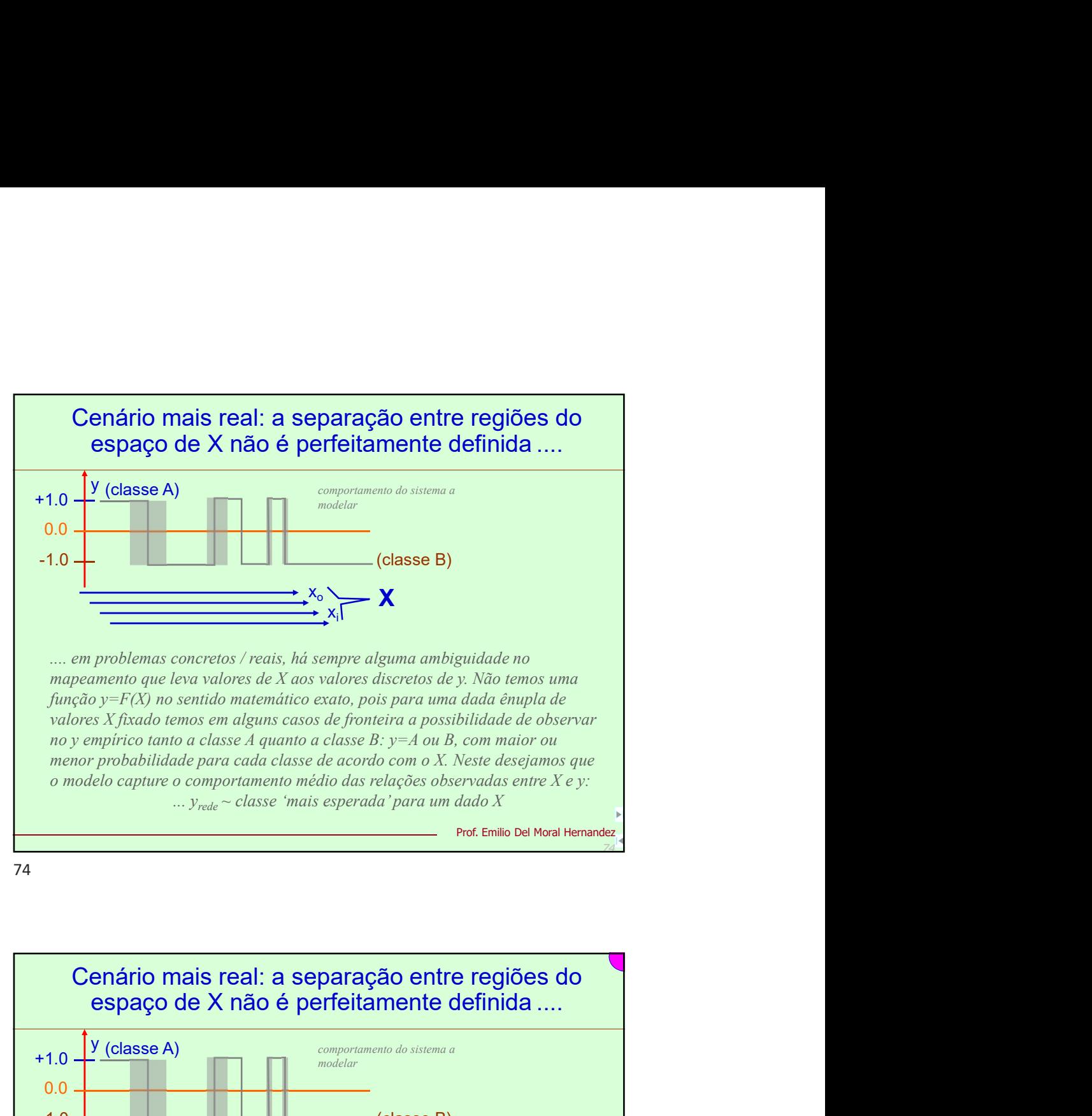

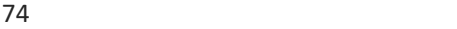

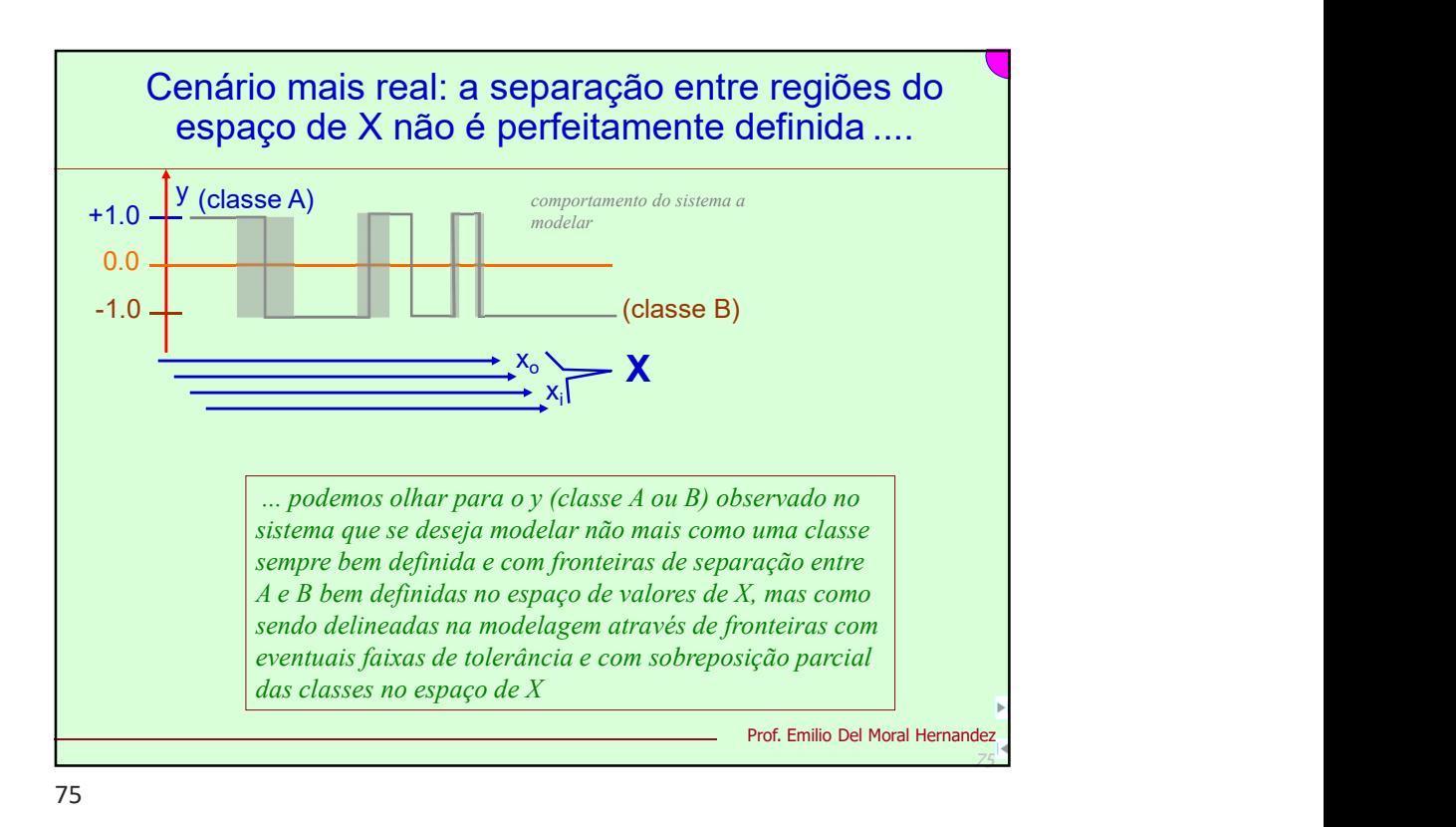

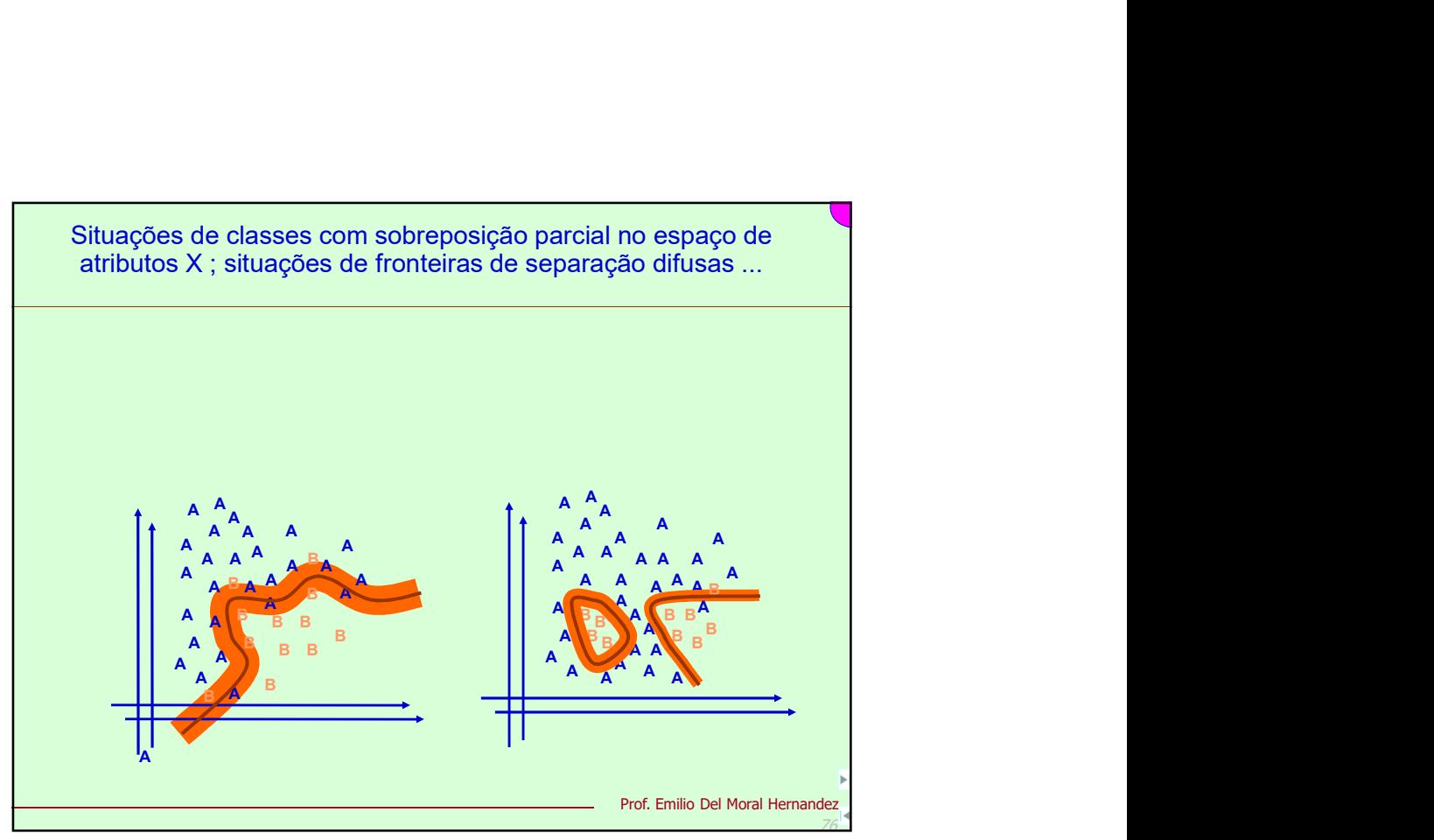